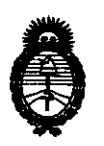

**Ministerio de Salud<br>
Secretaría de Políticas, Regulación** e Institutos A.N.MAT.

# **DISPOSICIÓN NI 2 7 3 O**

# BUENOS AIRES, **11 MAY 2012**

VISTO el Expediente Nº 1-47-19558-10-0 del Registro de esta Administración Nacional de Medicamentos, Alimentos y Tecnología Médica (ANMAT), y

#### CONSIDERANDO:

Que por las presentes actuaciones Feas Electrónica S.A. solicita se autorice la inscripción en el Registro Productores y Productos de Tecnología Médica (RPPTM) de esta Administración Nacional, de un nuevo producto médico.

Que las actividades de elaboración y comercialización de productos médicos se encuentran contempladas por la Ley 16463, el Decreto 9763/64, y MERCOSUR/GMC/RES. Nº 40/00, incorporada al ordenamiento jurídico nacional por Disposición ANMAT Nº 2318/02 (TO 2004), y normas complementarias.

Que consta la evaluación técnica producida por el Departamento de Registro.

Que consta la evaluación técnica producida por la Dirección de Tecnología Médica, en la que informa que el producto estudiado reúne los requisitos técnicos que contempla la norma legal vigente, y que los establecimientos declarados demuestran aptitud para la elaboración y el control de calidad del producto cuya inscripción en el Registro se solicita.

Que los datos identificatorios característicos a ser transcriptos en los proyectos de la Disposición Autorizante y del Certificado correspondiente, han sido convalidados por las áreas técnicas precedentemente citadas.

Que se ha dado cumplimiento a los requisitos legales y formales que contempla la normativa vigente en la materia.

Que corresponde autorizar la inscripción en el RPPTM del producto médico objeto de la solicitud.

 $\mathcal{S}'$ 

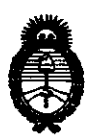

**Ministerio de Salud<br>
Secretaría de Políticas, Regulación** e Institutos A.N.MAT.

**O18POBICIÓN Nº** 2730

Que se actúa en virtud de las facultades conferidas por los Artículos 80, inciso 11) y 100, inciso i) del Decreto 1490/92 y por el Decreto 425/10.

Por ello;

# EL INTERVENTOR DE LA ADMINISTRACIÓN NACIONAL DE MEDICAMENTOS, ALIMENTOS Y TECNOLOGÍA MÉDICA DISPONE:

ARTICULO 1º- Autorízase la inscripción en el Registro Nacional de Productores y Productos de Tecnología Médica (RPPTM) de la Administración Nacional de Medicamentos, Alimentos y Tecnología Médica del producto médico de marca Feas Electrónica, nombre descriptivo Monitor Desfibrilador y nombre técnico Desfibriladores / Marcapasos, Externos, de acuerdo a lo solicitado, por Feas Electrónica S.A., con los Datos Identificatorios característicos que figuran como Anexo 1 de la presente Disposición y que forma parte integrante de la misma.

ARTICULO 20 - Autorfzanse los textos de los proyectos de rótulo/s y de Instrucciones de uso que obran a fojas 239 y 565 a 594 respectivamente, figurando como Anexo I! de la presente Disposición y que forma parte integrante de la misma.

ARTICULO 30 - Extiéndase, sobre la base de lo dispuesto en los Artículos precedentes, el Certificado de Inscripción en el RPPTM, figurando como Anexo III de la presente Disposición y que forma parte integrante de la misma

ARTICULO 40 - En los rótulos e instrucciones de uso autorizados deberá figurar la leyenda: Autorizado por la ANMAT, PM-112S-1S, con exclusión de toda otra leyenda no contemplada en la normativa vigente.

ARTICULO 5º- La vigencia del Certificado mencionado en el Artículo 3º será por cinco (5) años, a partir de la fecha impresa en el mismo.

ARTICULO 6º - Regístrese. Inscríbase en el Registro Nacional de Productores y<br>Productos de Tecnología Médica al nuevo producto. Por Mesa de Entradas

 $\Delta$ 

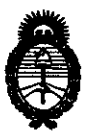

**DISPOSICIóN ff8** 

 $2730$ 

**Ministerio de Salud<br>
Secretaría de Políticas, Regulación** e Institutos A.N.MAT.

notifíquese al interesado, haciéndole entrega de copia autenticada de la presente Disposición, conjuntamente con sus Anexos 1, II Y III. Gírese al Departamento de Registro a los fines de confeccionar el legajo correspondiente. Cumplido, archívese.

Expediente Nº 1-47-19558-10-0 DISPOSICIÓN Nº

 $2730$ 

Dr. OTTO A ORSINGHER RVENTOR jb-Inte N.M.A.T.

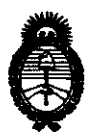

**Ministerio de Salud<br>
Secretaría de Políticas, Regulación** e Institutos AN.MAT.

#### ANEXO 1

DATOS IDENTIFICATORIOS CARACTERÍSTICOS del PRODUCTO MÉDICO inscripto en el RPPTM mediante DISPOSICIÓN ANMAT Nº .... $2..7..3...0...$ 

Nombre descriptivo: Monitor Desfibrilador.

Código de identificación y nombre técnico UMDNS: 17-882 ~ Desfibriladores / Marcapasos, Externos.

Marca de (los) producto(s) médico(s): Feas Electrónica.

Clase de Riesgo: Clase IlI.

Indicación/es autorizada/s: Monitor desfibrilador de pulso bifásico, externo o interno a demanda (no incluye las paletas para desfibrilación interna), en pacientes neonatos, pediátricos, adultos y adultos obesos. Diseñado, además, como Cardioversor, Monitor de ECG de superficie, Monitor de Saturación Porcentual de Oxígeno, Marcapaso Transcutáneo y Registrador de Eventos.

Modelo/s: - 3850B Bifásico/R/MPT/ $S_0O_2$ .

Período de vida útil: Cinco (5) años.

Condición de expendio: Venta exclusiva a profesionales e instituciones sanitarias. Nombre del fabricante: Feas Electrónica S.A.

Lugar/es de elaboración: Av. Colón 5760 (CP X5003DFP), Ciudad de Córdoba <sup>~</sup> Provincia de Córdoba - República Argentina.

SUB-INTERVENTOR **A.N.M.A.T.** 

Expediente NO 1-47-19558-10-0 DISPOSICIÓN Nº **DE LA CONSTANTINA DE LA CONSTANTIA DE LA CONSTANCIA DE LA CONSTANTIA DE LA CONSTANTIA DE LA CONSTANTIA DE LA CONSTANTIA DE LA CONSTANTIA DE LA CONSTANTIA DE LA CONSTANTIA DE LA CONSTANTIA DE LA CONSTANTIA D** 

 $2730$ 

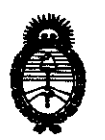

Ministerio de Salud Secretaría de Políticas, Regulación e Institutos A.N.M.A.T.

#### ANEXO II

TEXTO DEL/LOS RÓTULO/S e INSTRUCCIONES DE USO AUTORIZADO/S del PRODUCTO MÉDICO inscripto en el RPPTM mediante DISPOSICIÓN ANMAT Nº 2.  $\ddotsc$ 

Dr. OTTO A. QRSINGHER **SUD-INTERVENTOR**  $\blacktriangle N.\blacktriangle T$ 

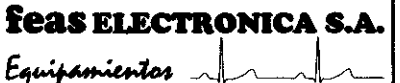

T

# **Monitor DESFIBRILADOR 3850B - Bifásico Proyecto de Rótulos - Anexo IIIB Disp 2318/92**

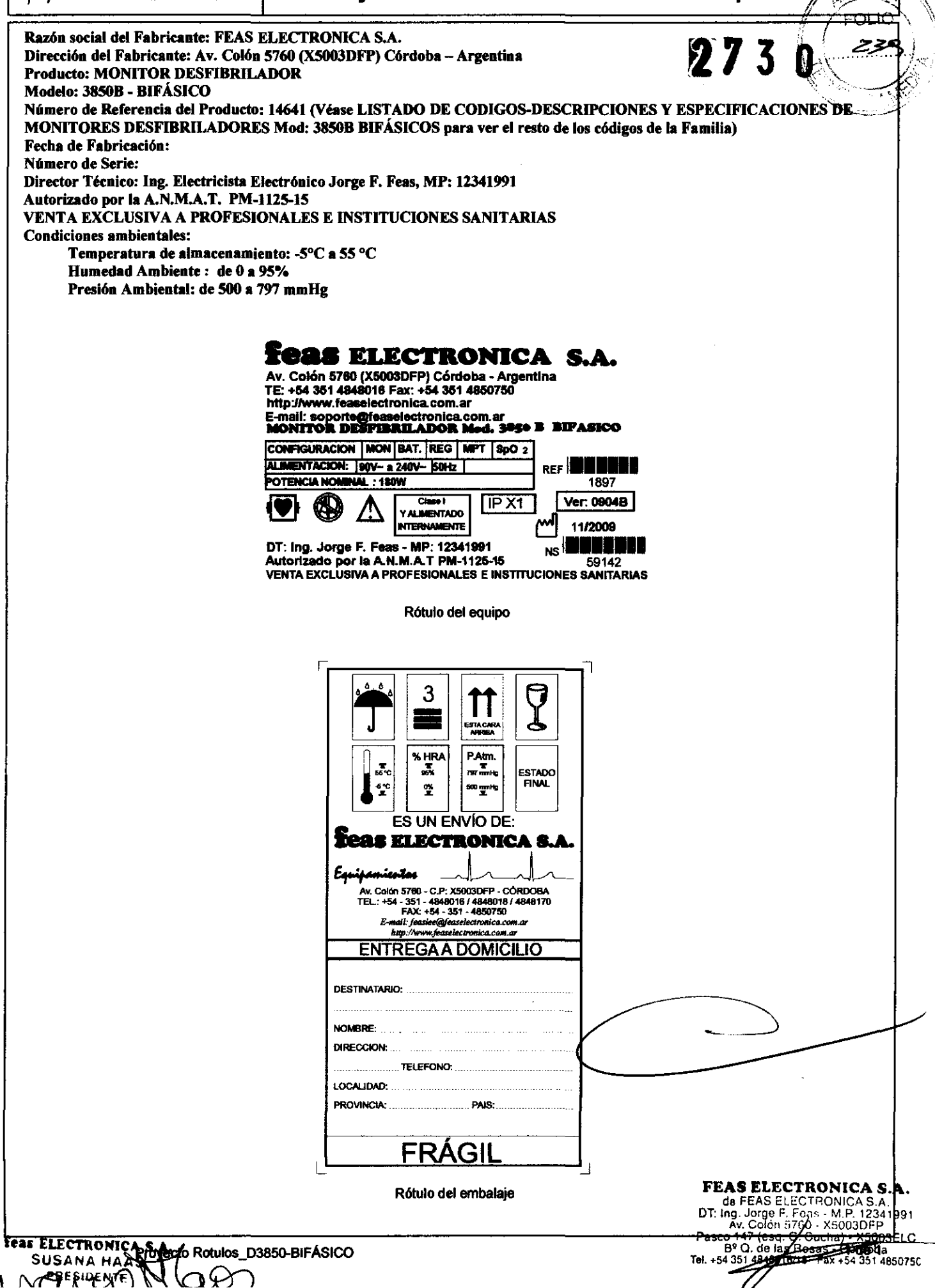

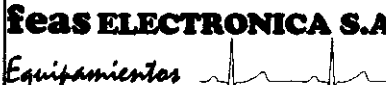

SUSANA HAAS

ACUUD

 $N\omega$ 

# **Monitor DESFIBRILADOR**

Provecto de Instrucciones de Uso - Anexo III.B Disp. 2318/02

3.1. Las indicaciones contempladas en el ítem 2 de éste reglamento (Rótulo), salvo las que figuran en los ítem  $273$ DATOS DEL ROTULO Razón social del Fabricante: FEAS ELECTRONICA S.A. Dirección del Fabricante: Av. Colón 5760 (X5003DFP) Córdoba - Argentina Producto: MONITOR DESFIBRILADOR Modelo: 3850B - BIFÁSICO Número de Referencia del Producto: 14641 (Véase LISTADO DE CODIGOS-DESCRIPCIONES Y ESPECIFICACIONES DE MONITORES DESFIBRILADORES Mod: 3850B BIFÁSICOS para ver el resto de los códigos de la Familia) Fecha de Fabricación: Número de Serie: Director Técnico: Ing. Electricista Electrónico Jorge F. Feas, MP: 12341991 Autorizado por la A.N.M.A.T. PM-1125-15 VENTA EXCLUSIVA A PROFESIONALES E INSTITUCIONES SANITARIAS Condiciones ambientales: Temperatura de almacenamiento: -5°C a 55 °C Humedad Ambiente : de 0 a 95% Presión Ambiental: de 500 a 797 mmHg feas Elipethor learngappes de Uso\_D3850-BIFÁSICO  $\pm 30$ **SON3** Pasco 147 (esg. C. Cucha)

doba<br>4351 4850750

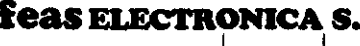

quipamentos

# Monitor DESFIBRILADOR

Proyecto de Instrucciones de Uso - Anexo III.B Disp. 2318/02

#### *MODO DE USO*

#### USO DEL DESFIBRILADOR

Gire la llave selectora de energía situada a la derecha del equipo, señalada con un número "1" hasta el valor de energía deseada.

Cuando se enciende el DESFIBRILADOR, inicia en MODO ASINCRÓNICO.

Prepare las paletas y posicione las mismas sobre el paciente. Ver sección 3.1.1. POSICIONAMIENTO DE PALETAS EXTERNAS.

A continuación pulse la tecla CARGA situada debajo de la llave selectora de energía y señalada con el número "2". El Desfibrilador comenzara a almacenar energía, indicándolo con un sonido intennitente y el encendido intennitente de una luz amarilla en la tecla de carga. Al completarse la carga el sonido se hace continuo y la luz amarilla queda encendida en fonna pennanente hasta tanto se descargue la energía en el paciente o en fonna intema.

> "Error en la carga" Este mensaje se muestra cuando, una vez iniciado el comando de carga, por algún motivo y después de un tiempo detenninado la energía cargada no alcanza al valor de energía seleccionado.

iATENCIÓN! Luego de 60 segundos de completada la carga, el Desfibrilador se descarga intemamente en fonna automática por razones de seguridad.

Para aplicar la descarga sobre el paciente será necesario presionar simultáneamente los dos pulsadores situados uno en cada paleta señalados con el número "3". Si no se oprimen los dos pulsadores a la vez, la descarga no será efectuada. También podrá aplicar la descarga presionando la tecla "3" en el frente del equipo.

IADVERTENClAI Tenga especial cuidado de mantener las paletas apoyadas firmemente sobre el paciente, ya que un mal contacto con el paciente puede producir artefactos eléctricos (ruido) que ocasionen un falso disparo de la descarga al paciente, además producirá quemaduras en el momento de la descarga.

La tecla ANULAR CARGA sirve para desechar la carga en fonna intema del DESFIBRILADOR, cuando éste ha sido cargado y no se desea aplicar la descarga al paciente. En este modo de descarga no aparece energía en las paletas.

#### POSICIONAMIENTO DE PALETAS EXTERNAS

La figura muestra el posicionamiento de las paletas sobre el paciente. El monitoreo del complejo QRS se realiza mediante las paletas.

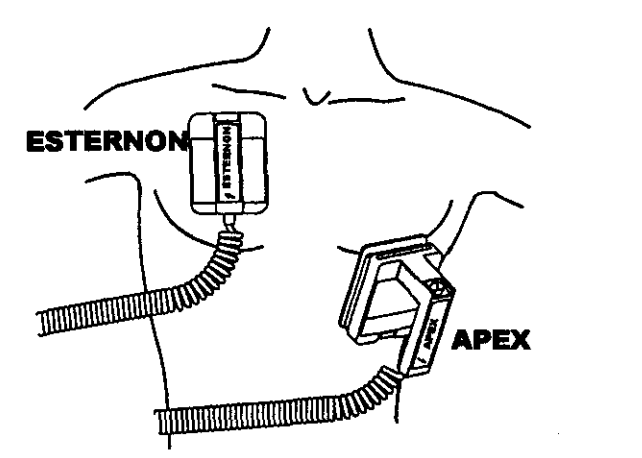

#### PREPARACIÓN DE LAS PALETAS EXTERNAS

Coloque pasta conductora en la parte metálica de una de las paletas y frote las partes metálicas entre sí para unifonnar la pasta en ambas paletas.

iATENCIÓNI Evite derramar pasta conductora sobre las manijas de las paletas ya que este puede provocar un choque eléctrico al operador.

¡ATENCIÓN! Evite el exceso de pasta conductora sobre el tórax del paciente, el cual puede fonnar un camino eléctrico sobre la piel del paciente.

FEAS ELECTRONICA<br>de FEAS ELECTRONICAS<br>DT: Ing. Jorge F. Feas - M.1240

~

 $\overline{N.M.}$ 

טו ז

PRESERVE FROM THE SUITE OF THE SERVE OF THE SUITE OF THE SUITE OF THE SUITE OF THE SUITE OF THE SUITE OF THE SU<br>- SUSANA HAAS - O DISTURBED AND DISTURBED TO A SUSANA HAAS - O DISTURBED AND DISTURBED AT A SUITE OF THE SUITE PRESIDENT

. Colón 5760 - <del>X5005DFP</del><br>I<sup>7</sup> (esq. C. Cuzhar - X5003ELC Pasco 147 (esq. C. Cychar - X5ú03ELC B<sup>o</sup> Q. de las Rosas Cordoba<br>Tel. +54 351 4848016/18 **[ Pax** +54 351 **485**0750

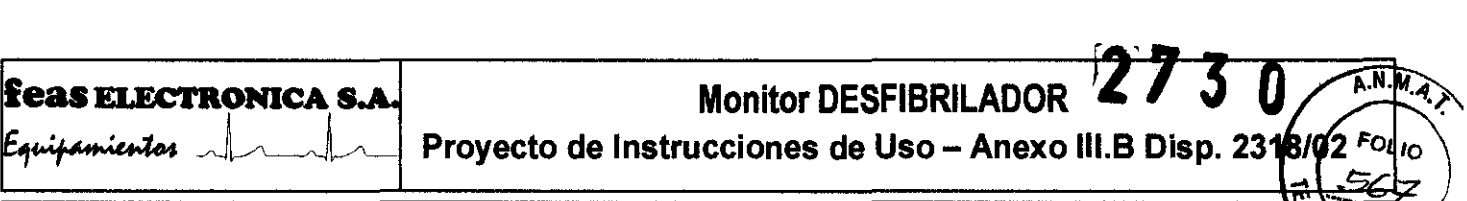

#### MODOS DE OPERACIÓN  $\frac{z_{\alpha}}{a_{\alpha}}$ **ADVERTENCIAS PARTICULARES**

IIA TENCIÓNII Las paletas no deberán estar posicionadas cerca de otros electrodos o partes metálicas en contacto con el paciente. Si es necesario, retire otros electrodos antes de posicionar las paletas.

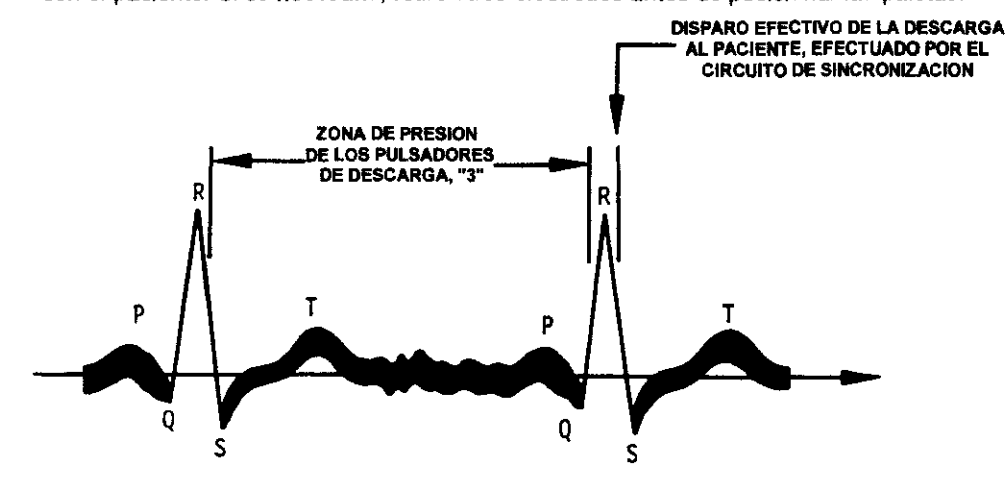

- Verifique que los aparatos conectados al paciente estén protegidos contra desfibrilación antes de realizar la descarga de energía. Si es necesario desconecte del paciente aquellos que no estén protegidos para que no sean dañados por la descarga.
- Durante la operación de descarga de energía al paciente, tenga especial cuidado de evitar el contacto entre partes del cuerpo del paciente (tales como piel expuesta, la cabeza, brazos y/o piemas) con objetos metálicos (tales como marcos de camillas o partes de cama) que puedan generar caminos no deseados para la corriente de desfibrilación.
- Cuando posicione las paletas sobre el paciente para realizar la desca¡ga de ene¡gla, asegúrese de que nadie esté cerca o en oontacto oon el pacente.
- No use este equipo si existen dudas sobre la integridad de alguno de los cables del equipo. Revise periódicamente los cables (previa desconexión de los mismos) para verificar su integndad, prestando especial atención a los puntos del cable cercanos a las fichas y las paletas. En caso de encontrar alguna irregularidad, solicite la provisión de un repuesto a nuestro Servicio de Atención al Cliente.

#### *MODO ASINCRÓNICO*

Encienda el equipo y/o seleccione la energia deseada mediante la llave de selección, marcada con "1". Prepare las paletas con gel conductor

Pulse la tecla de CARGA marcada con "2", para realizar la carga de energía.

Posicione las paletas sobre el paciente (ver figura del apartado 3.1.1.) y asegúrese de que nadie esté cerca o en contacto con el paciente. Descargue la energía sobre el paciente presionando ambos pulsadores ROJOS de paletas marcados con "3" o la tecla disparo "3" en el frente del equipo.

#### *MODO SINCRÓNICO*

Encienda el equipo y/o seleccione la energía deseada mediante la llave de selección, marcada con "1".

Seleccione la derivación adecuada y coloque los broches.

Prepare las paletas con gel conductor

Pulse la tecla de CARGA marcada con "2", para realizar la carga de energía.

Presione la tecla SINC y venfique que en pantalla visualice el mensaje SINCRO.

Posicione las paletas sobre el paciente (ver figura del apartado 3.1.1.) y asegúrese de que nadie esté cerca o en contacto con el paciente.

Comenzará a escuchar un bip simultáneo con el complejo QRS, además, e/ indicador de SINCRO estará indicado en la pantalla.

Presione ambos pulsadores ROJOS de paletas marcados con "3" o la tecla disparo "3" en el frente del equipo, y la descarga de energía sobre el paciente ocurrirá dentro de los 60mseg después de detectada la próxima onda R (ver figura siguiente), Para la sincronización, la onda R debe ser al menos de 0,3 mV de amplitud.

Luego de producida la descarga sincrónica se anula automáticamente el MODO SINCRÓNICO. En caso de necesitar cardiovertir nuevamente, deberá pulsar otra vez la tecla de SINCRÓNICO (SINC).

ГГ ECTRONI

de Fi<br>DT: Ing. J<br>Av. Jorge F. Feas<br>. Colón 5700 -Av. Colon 57t ,<br>,Pasco 147 (esq. C  $P$ asco 147 (esq. C. C $(c)$ a) - X5003ELC 8<sup>9</sup> Q. de las Rosas - Córdoba

feas EL COVRON de Instrucciones de Uso\_D3850-BIFASICO

SUSANA HAASHILOO

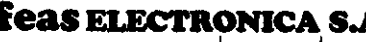

amientos a

# Monitor DESFIBRILADOR  $\blacktriangle$ Proyecto de Instrucciones de Uso - Anexo III.B Disp. 2318/02

 $\sqrt{MAT}$ 

FO۱

י0 ו<sup>סי</sup>

<del>:Ctro</del>nic

8700 - X5003D  $($ osq. C. Cucha) -  $X5003E$ 

ELARCHE 30 ONL

TIEMPO DE CARGA DE ENERGíA

El tiempo de carga del desfibrilador, a máxima energía (200 joules) es: Alimentado desde línea:

a) A tensión de línea nominal (90V~ a 240V~): 6 segundos.

b) Para tensión de línea al 90% de la nominal: 7 segundos.

Alimentado desde la batería intema:

- a) Con la batería completamente cargada: 7 segundos.
- b) Después de 15 descargas a máxima energía: 7 segundos.

#### USO EN CONDICIONES CLIMAT/CAS ADVERSAS

En condiciones climáticas severas, seque el equipo y los accesorios antes de usar. Si es necesario, proteja el equipo y sus accesorios de la lluvia.

IADVERTENCIAI Nunca desfibrile a un paciente con las paletas mojadas.

IADVERTENCIAI Nunca desfibrile a un paciente sobre una superficie mojada.

#### uso DEL MONITOR

#### MENSAJES EN PANTALLA

"Enror en la carga" Este mensaje se muestra cuando, una vez iniciado el comando de carga, por algún motivo y después de un tiempo detenninado la energía cargada no alcanza al valor de energía seleccionado.

"Enror en config " Este mensaje se muestra cuando en el encendido el equipo encuentra que existen diferencías entra la configuración almacenada de fábrica y la actual.

"Electrodo Suelto" Este mensaje se muestra cuando alguno de los electrodos de ECG pierde conexión al paciente.

"SATURACION " Este mensaje se muestra cuando, por algún motivo, los canales de ECG reciben una señal mayor a ±700mV en sus entradas, volviendo inoperativo el monitoreo de ECG (Paletas o Cable a Paciente).

#### MENÚ DE CONFIGURACIÓN

Este menú pennite configurar el modo de visualización de la curva de ECG, estándar o en cascada, visualizar o no la curva pletismográfica en caso de contar con oximetría, configurar el modo de regístro en automático o manual y configurar el tiempo de descarga intema automátíca.

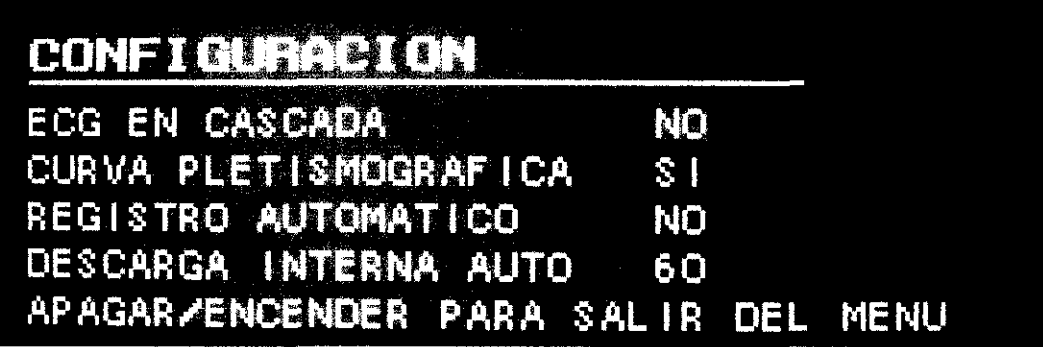

Para ingresar el menú de CONFIGURACION se debe mantener pulsada una de las siguientes teclas **DO y encender** el equipo gírando la llave Selectora de Energía hasta la posición MONITOR, una vez que ingreso al menú suelte la tecla que había mantenido pulsada y utilice las teclas **CCC** para seleccionar entre SI o NO y las teclas CCC para seleccionar otra opción del menú.

Si el modo de visualización del ECG es en cascada no podrá habilitar la visualización de la curva pletismográfica. El tiempo de descarga intema automática (DESCARGA INTERNA AUTO) pennite configurar el tiempo en que se va a descargar el desfibrilador, desde el momento en que se cargó el valor de energía seleccionada, de fonna intema y automática, en caso que no se realice una desfibrilación al paciente. El mismo está en segundos y se puede seleccionar el valor entre un mínimo de 30 segundos hasta un máximo de 120 segundos en pasos de 5 segundos.

febrorger of batucciones de Uso\_D3850-BIFÁSICO **SUSANA** HA

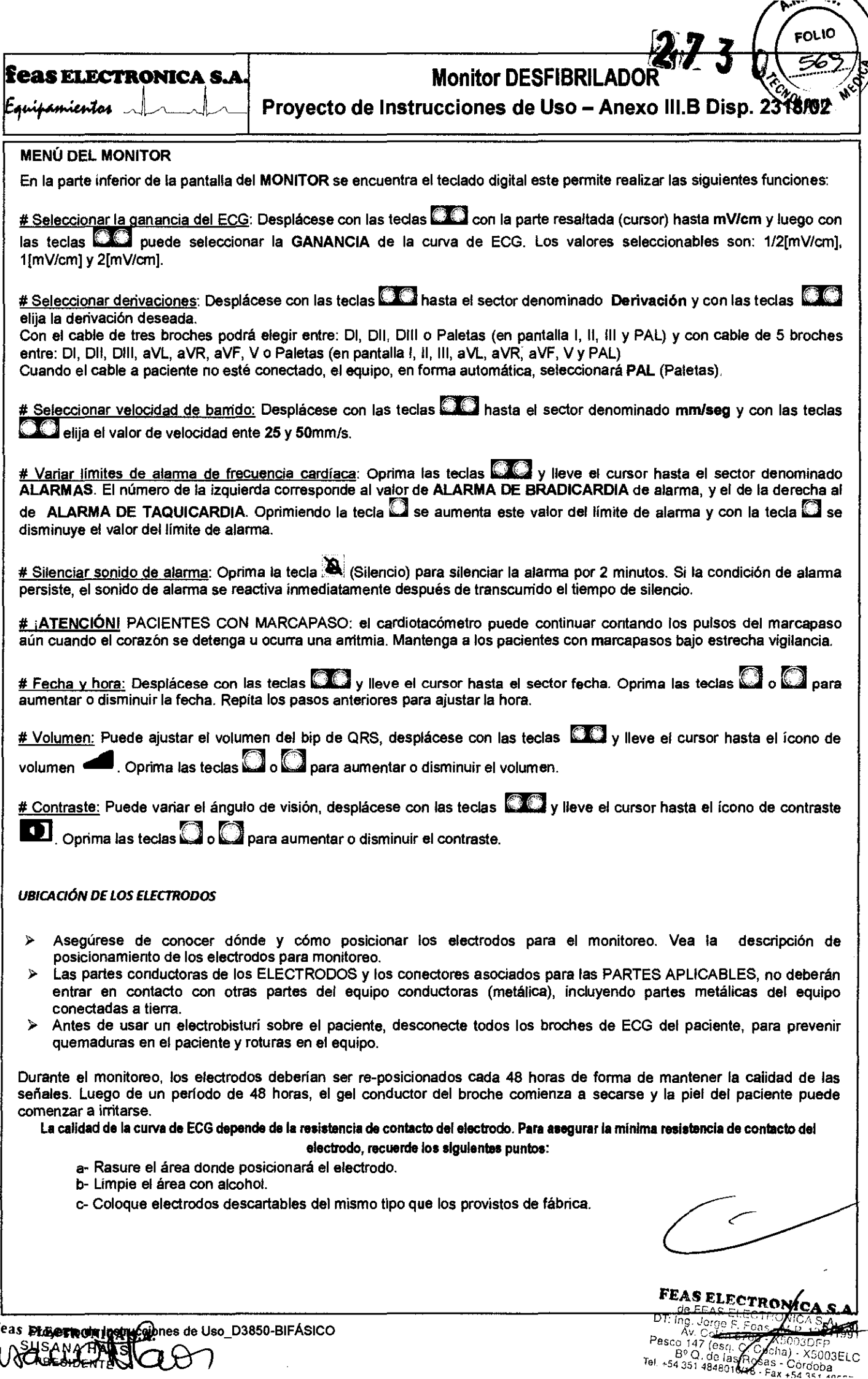

Feas Proger not play the de Us

 $\hat{\boldsymbol{\beta}}$ 

# **Eeas ELECTRONICA S.A.** Monitor DESFIBRILADOR

Feas ELECTRONICA S.A.<br>
Monitor DESFIBRILADOR<br>
Proyecto de Instrucciones de Uso - Anexo III.B Disp. 2318/02

CONEXIÓN PARA 3 BROCHES

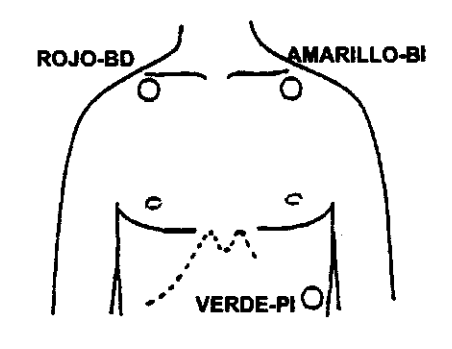

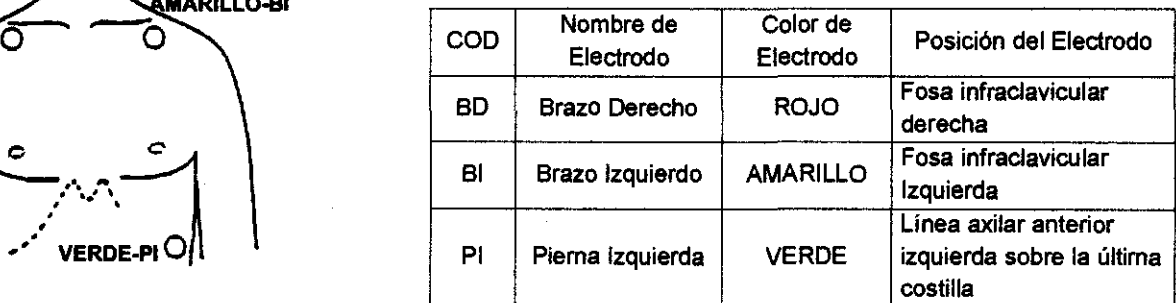

#### CONEXIÓN PARA 5 BROCHES

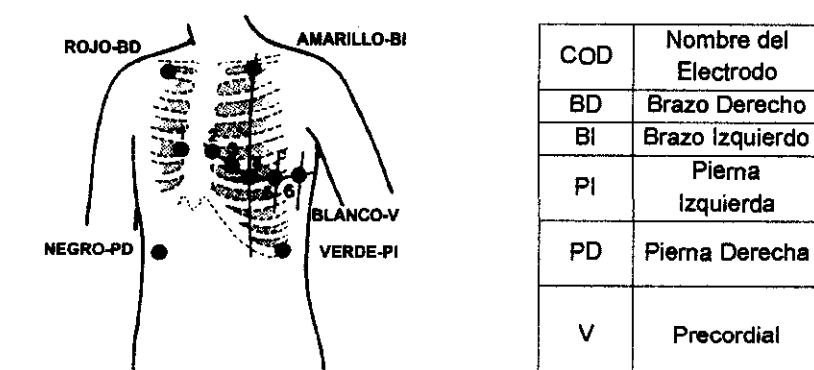

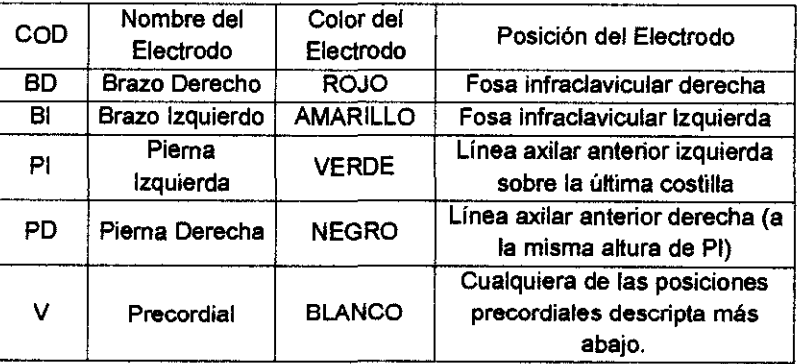

#### Posiciones Precordiales

1 (V1): Cuarto espacio intercostal en el borde derecho del esternón.

2 (V2): Cuarto espacio intercostal en el borde izquierdo del esternón.

3 (V3): A mitad de camino entre 2 (V2) y 4 (V4).

4 (V4): Quinto espacio intercostal sobre la linea media clavicular izquierda.

- 5 (V5): Línea axilar anterior izquierda, al mismo nivel de 4 (V4).
- 6 (V6): Línea media axilar izquierda al mismo nivel de 4 (V4)

#### COLOCAOÓN DE LOS ELECTRODOS DESCARTABLES

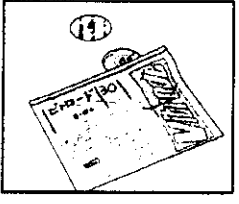

 $\bullet$ 

EXTRAIGA LOS ELECTRODOS DEL CONTENEDOR

COLOQUE El BROCHE EN EL ELECTRODO. RETIRE EL PAPEL PROTECTOR DEL

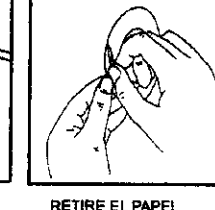

ADHESNO.

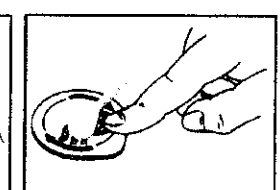

posiCIONE EL BROCHE SOBRE EL PACieNTE. PRESIONE SUAVEMENTE Y EN FORMA CIRCULAR El BORDE OEL ELECTRODO (NO PRESIONE EL CENTRO) PARA LOGRAR UNA COMPLETA ADHERENCIA.

#### REGISTRO EN PAPEL

#### MODO AUTOMÁTICO

Si en el menú de configuración la opción REGISTRO AUTOMATICO está en SI, entonces el registro en papel de la curva de ECG y pletismográfica, si se observa en pantalla, comenzará inmediatamente al pulsar la tecla de CARGA. El registro se detiene 20 segundos después de haber realizado el DISPARO, o inmediatamente después de ANULAR carga o pulsar la

Lecia REGIST **we ubicada a la izquierda de la pantalla**.<br>
FEAP ELECTRONICA S.A

Provecto de Instrucciones de Uso\_D3850-BIFÁSICO<br>1eas ELECTRONIC - P.A.

**FEAR ELECTRONIC**<br>OT: Ing. Jorde ELECTRONICS

 $A.M.A$ 

 $rd$ kю

 $\overline{\mathcal{C}_{\mathbf{GIA}}}$ 

Pasco 147 (esq. C. **XIII)**<br>Pasco 147 (esq. C. **Augua) - X5003ELC**<br>- **P. Q. de las RK**  $B^{\circ}$ O. de Jas Riespia) - X5003ELC<br>Tel. +54 351 4848016.RPS75 - Cordoba

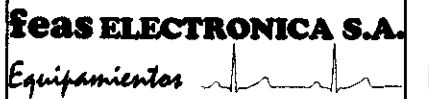

# Monitor DESFIBRILADOR

 $\overline{A.N}$ 

Fo.

਼ ਨੌ

fel: 154 351 494

 $\frac{1}{6}$  $\frac{1}{6}$  $\frac{1}{6}$  $\frac{1}{6}$  $\frac{1}{6}$  $\frac{1}{6}$  $\frac{1}{6}$  $\frac{1}{6}$  $\frac{1}{6}$  $\frac{1}{6}$  $\frac{1}{6}$ 

6016/18 - Fax +54 351 48507

Provecto de Instrucciones de Uso - Anexo III.B Disp.

#### MODO MANUAL

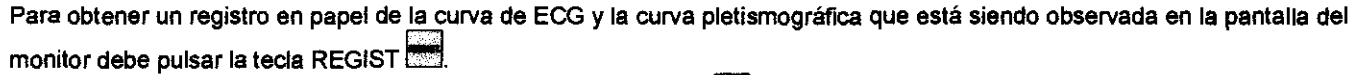

Para detener el registro debe pulsar nuevamente la tecla REGIST

#### USO DEL MARCAPASO TRANSITORIO

Este opcional permite la estimulación cardíaca transcutánea mediante impulsos de corriente eléctrica controlados, de 20mseg de ancho fijo. El operador podrá ajustar la frecuencia de los pulsos entre 40 y 180ppm en pasos de 5ppm; y la corriente aplicada en un rango de 10mA a 200mA en pasos de 10mA.

El conector al equipo es polarizado, lo que impide que se pueda conectar, por error, en otro conector.

IADVERTENCIAI Si va a descargar energia sobre el paciente, retire antes los electrodos del marcapaso

Si su equipo posee un marcapaso transitorio, en la esquina inferior derecha de la pantalla encontrará la sección del menú dedicada al marcapaso.

¡ADVERTENCIAI PACIENTES CON MARCAPASO: El cardiotacómetro puede continuar contando los pulsos del marcapaso aún cuando el corazón se detenga u ocurra una arritmia. Este equipo NO POSEE rechazo de pulsos de marcapaso. Mantenga a los pacientes con marcapasos bajo estrecha vigilancia.

Para conectar el marcapaso, siga a secuencia siguiente:

- 1· Antes de comenzar la secuencia de conexión del marcapaso, asegúrese que el mismo esté apagado (APA sobre la opción Ene/Apa).
- 2- Seleccione el valor de frecuencia a aplicar (por defecto, es de 70ppm): Desplácese con las teclas W:...Con la parte resaltada (cursor) hasta Frecuencia y luego con las teclas **1989** puede aumentar la Frecuencia hasta 180 ppm o disminuirla hasta 40 ppm en pasos de 5ppm.
- 3- Seleccione el valor de Comente (mA mili amperaje, por defecto: 20mA): Desplácese con las teclas **WA con la parte** resaltada (cursor) hasta mA y luego con las tecias  $\Box\Box$  puede aumentar la Corriente hasta 200 mA o disminuirla hasta 10 mA en pasos de 5mA.
- 4- Aplicar los electrodos de Marcapaso en la posición a) o b).

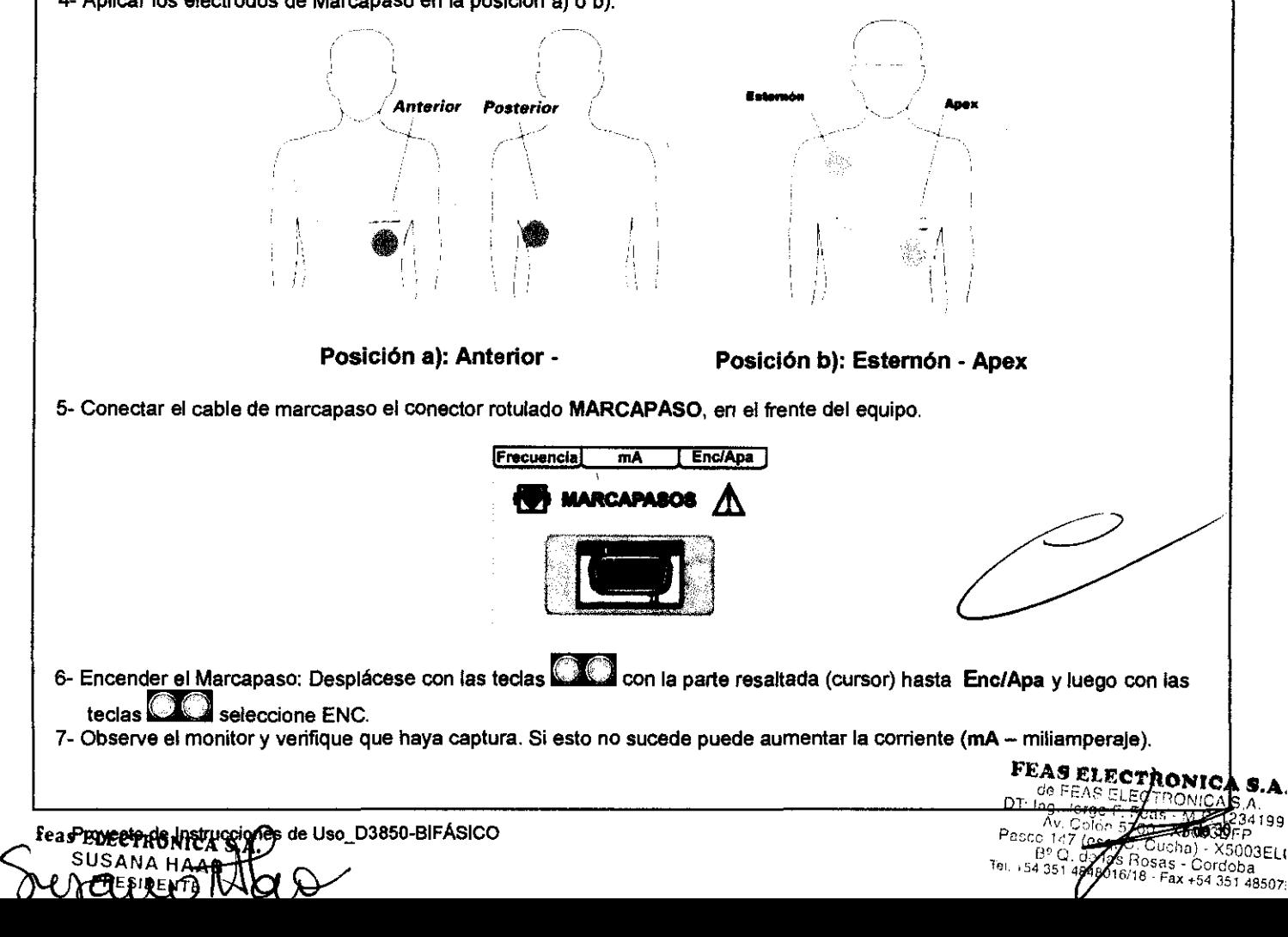

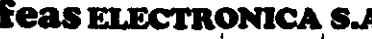

# **Monitor DESFIBRILADOR**  $\begin{array}{cc} \bullet & \bullet \\ \bullet & \end{array}$

 $\widehat{A.M.}$ 

**TRON**<br>BRIT

X500.1 Cucha)

8500.

 $991$ 

• **'"1** ! ! **Proyecto de Instrucciones de Uso - Anexo 111.8 Disp. 23181** " ..... . *.?z* ~. . ....•. ~ .. **'tI 'f'"** ~ .. - ~~~

## $\sim$   $\frac{1}{\sqrt{6}}$  MeV

Mide la saturación arterial de oxígeno y la frecuencia de pulso periférica. Tiene alarmas de frecuencia de pulso por taquicardia y bradicardia, detección de QRS desde pulso de oxímetro, con variación de la frecuencia de audio con el porcentaje de saturación; y alamas de saturación de oxígeno desde el 50% al 100% con límites superior e inferior, donde el límite inferior por defecto es de 85%. Su volumen es ajustable desde el menú, con la opción de una tecla directa que silencia la alanna durante 2 minutos.

El conector al monitor es polarizado, 10 que impide que se pueda conectar, por error, en otro conector.

#### CONEXiÓN DEL OX/METRO

Si Su equipo posee un oxímetro, en la parte central del frente del equipo encontrará el siguiente conector

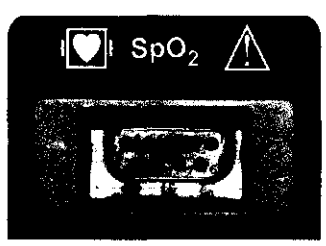

y en la parte superior del equipo encontrará la sección del menú

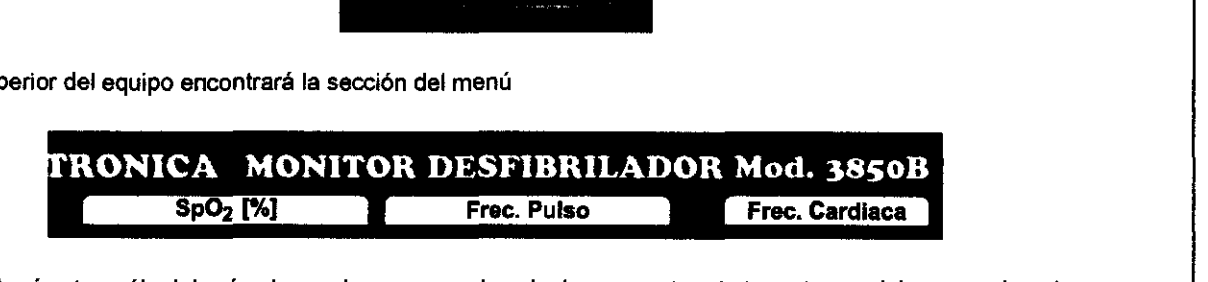

**Para conectar el oxímetro, sólo deberá colocar el sensor en el paciente y conectar el otro extremo del sensor al equipo.**  También debe seleccionar el tipo de paciente entre adulto y neonatal.

#### SELECCiÓN DE PACIENTE

Para ello desplácese con las teclas **WA hasta el sector de paciente y con las teclas WA** seleccione la opción adecuada: Adulto o Neonato.

#### Calibración

Los medidores funcionales no son calibrables, sin embargo se sugiere una contrastación anual con un simulador calibrado. Para realizar esto puede llevar el equipo a **feas ELECTRONlCA** o conectar el mismo a un simulador FLUKE - Index2 1p02 Simulator. Si el conjunto oxímetro más prolongador del sensor no cumple con las tolerancias especificadas, conectado directamente al oxímetro, reemplace el sensor por uno nuevo. Si aún así no se cumple con las especificaciones, deberá enviar el equipo a Servicio Técnico.

En la tabla siguiente se dan los valores de mediciones y tolerancias:

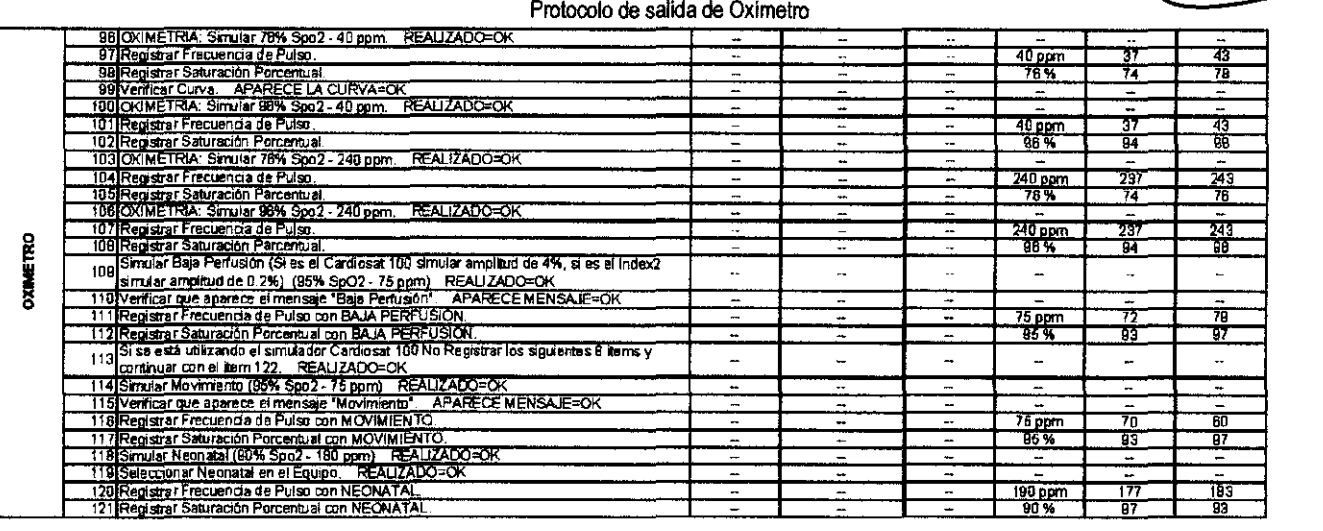

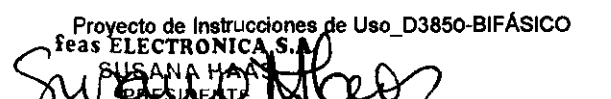

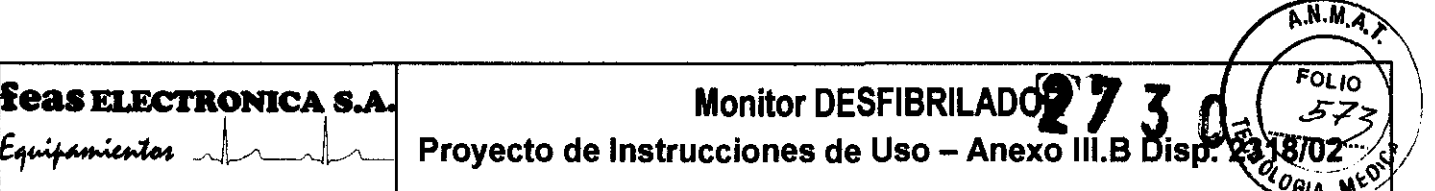

## Principio de medición

El módulo SpO<sub>2</sub> mide el contenido de SpO<sub>2</sub> con un método continuo, no invasivo para medir la saturación de oxihemoglobina. El principio del método es medir SpO<sub>2</sub> según el estado de congestión cíclica de los tejidos durante la pulsación. El método determina cuanta luz emitida por la fuente de luz del sensor penetra el tejido del paciente (dedo u oreja, por ejemplo) y llega al receptor. La cantidad de luz que penetra el tejido depende de muchos factores, pero muchos de ellos son constantes; uno de ellos, el flujo arterial, varía con el tiempo dado que es pulsante, por lo tanto, la saturación de oxígeno de la sangre arterial puede ser calculada a través de la medición la luz absorbida durante la pulsación. El mismo control de pulsaciones provee una forma de onda y una señal de pulso. Para realizar la medición, la longitud de onda del led rojo es de 660nm y del led infrarrojo es de 940nm. La potencia óptica suministrada al paciente es de 4mW (miliwatts).

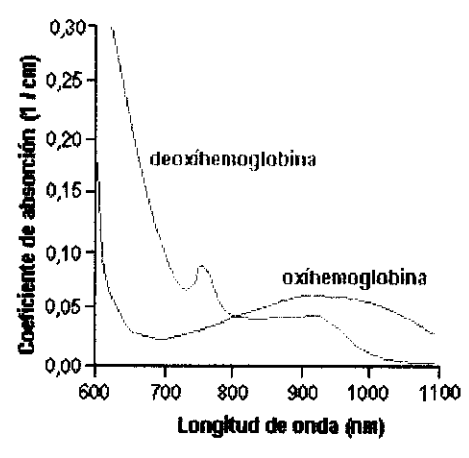

Características de absorción espectral de la hemoglobina.

## ALARMAS DEL OXfMETRO

Opción ALARMAS: Selecciona los límites máximos y mínimos de las alarmas de SpO<sub>2</sub> y Frecuencia de Pulso. Con las teclas **[247** posicione el cursor sobre el límite de alarma que desea modificar y presione las teclas

 **para ajustar al valor deseado.** 

Alarmas de SpO<sub>2</sub> establece los valores máximos y mínimos de saturación porcentual a los cuales se activará la alarma.

### Alarma de SpO<sub>2</sub> Mínima:

iATENCIÓN! El límite mínimo de Sp02 será, por defecto, 85% y será operativo a partir de la detección del primer pulso proveniente del paciente.

Con las flechas  $\Box$  posicione el cursor sobre el límite mínimo (de los números de alarmas de SpO<sub>2</sub>, el de abajo) y con las flechas de cursor **WA** seleccione el valor mínimo de saturación de oxígeno para la activación de la alarma entre los valores de 50% y 100% en pasos de 1 %; en caso de estar seleccionada la alarma de  $SpO<sub>2</sub>$  Máxima, el valor tope de la mínima será (Alarma  $SpO<sub>2</sub>$  Máxima) - 1.

### Alarma de SpO<sub>2</sub>. Máxima:

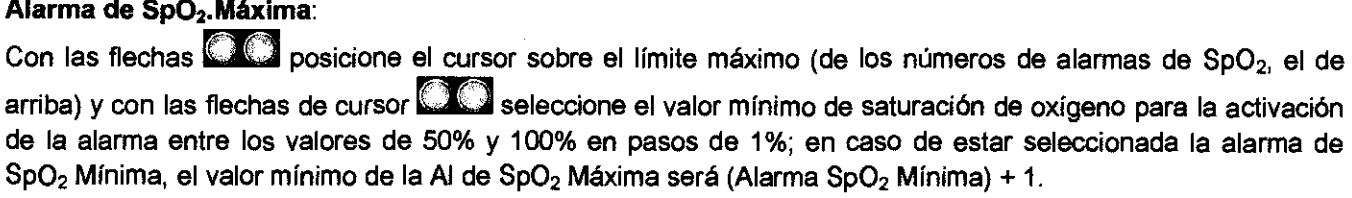

ALARMA de FP: Establece los valores máximos y mínimos de frecuencia de pulso a los cuales se activará la SpO<sub>2</sub> Mínima, el valor mínimo de la Al de SpO<sub>2</sub> Máxima será (Alarma SpO<sub>2</sub> Mínima) + 1.<br>**ALARMA de FP**: Establece los valores máximos y mínimos de frecuencia de pulso a los cuales se activa<br>alarma. alarma.<br>Alarma de FP Mínima:

Con las flechas **Conta** posicione el cursor sobre el límite mínimo (de los números de alarmas de FP, el de abajo)

y con las flechas de cursor **CCC** seleccione el valor mínimo de Frecuencia de Pulso para la activación de la alarma entre los valores de 30ppm y 250ppm en pasos de 5ppm; en caso de estar seleccionada la alarma de FP Máxima, el valor tope máximo de la mínima será (Alarma FP Máxima) - 5. FEAS ELECTRONICA

Av. Colón 570(; - Colón 570)<br>Pasco 147 (esase Cucha) - X5003ELC<br>Tel. +54 351 4848018/18 - Fax +54 351 4850750

 $\frac{1}{2}$ <br>
Feas Effective de transmission de Uso\_D3850-BIFÁSICO DE transmission de transmission de transmission de transmission<br>Pasco 147 (esse

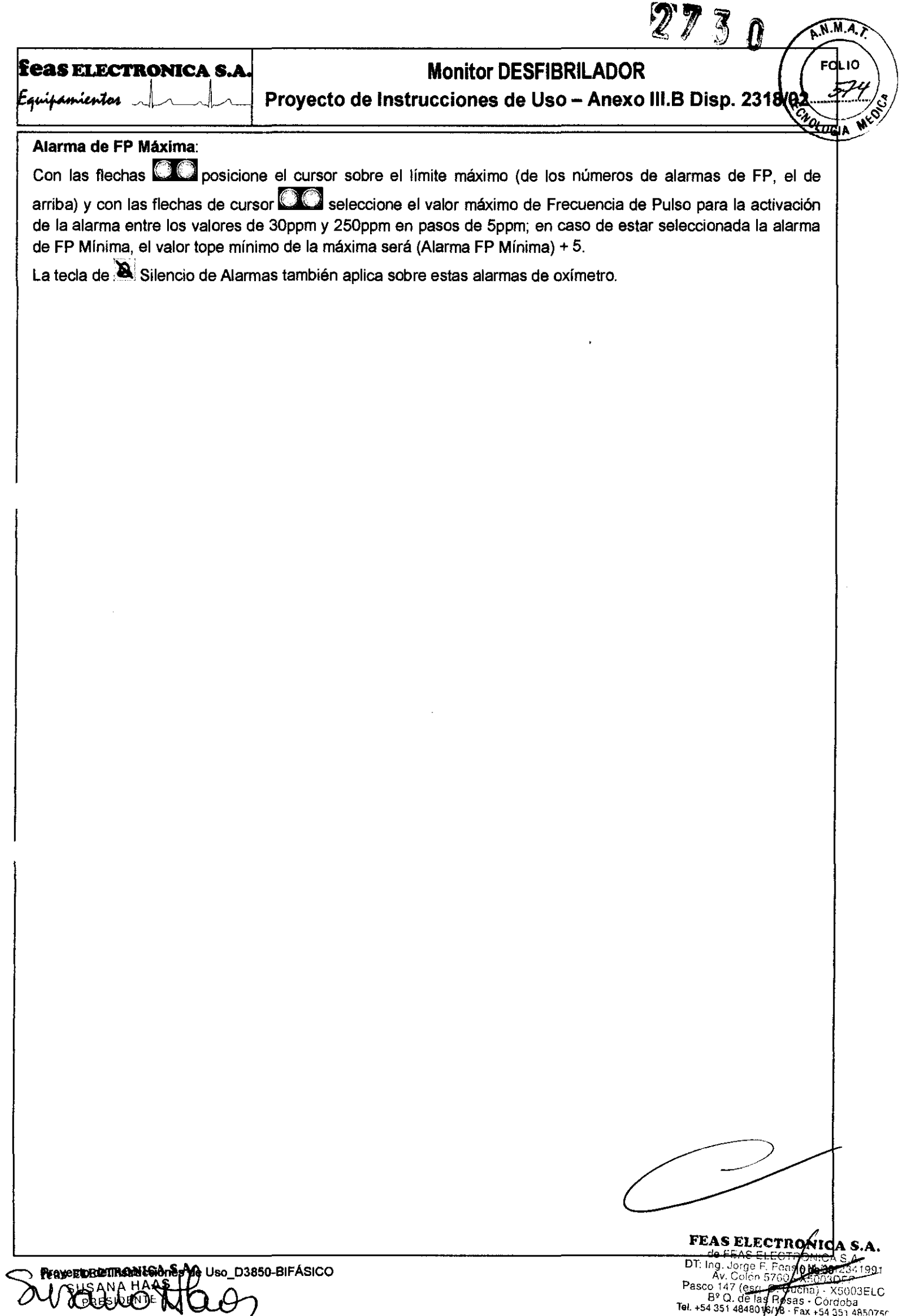

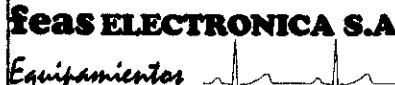

# **Monitor DESFIBRILADOR**

 $27<sub>3</sub>$ 

ANMA

**FOLID** 

23.18/02

Proyecto de Instrucciones de Uso - Anexo III.B Diste

3.2. Las prestaciones contempladas en el ítem 3 del Anexo de la Resolución GMC N° 72/98 que dispone sobre los Requisitos Esenciales de Seguridad y Eficacia de los Productos Médicos y los posibles efectos secundarios no deseados; .<br>Transcripción: 3 - Los productos deberán ofrecer las prestaciones que les haya atribuido el fabricante y deberán desempeñar sus funciones tal y como especifique el fabricante.

PROTOCOLO DE SALIDA

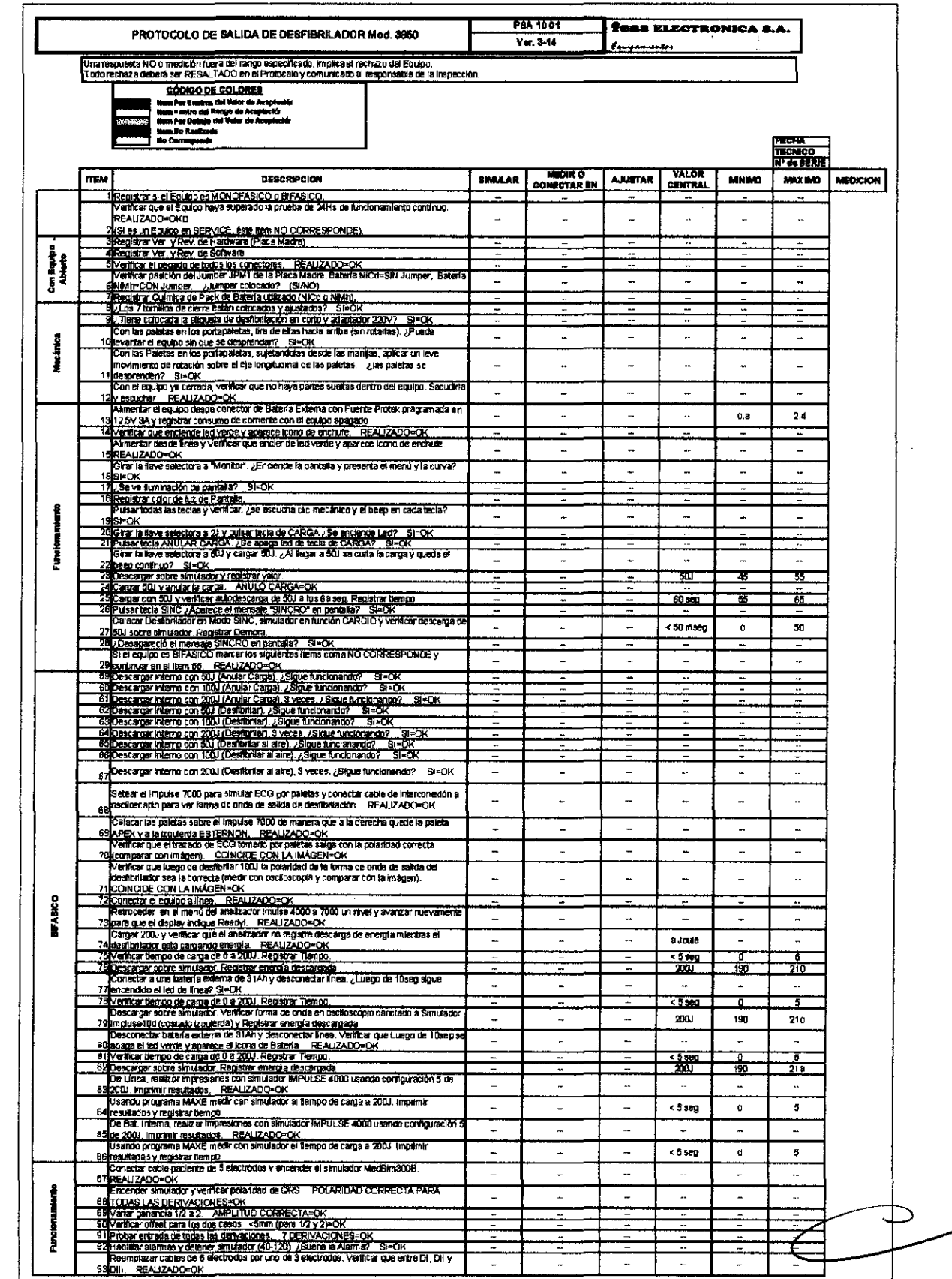

**FEAS ELECTRONICAS.** 

MASURAM ANTELO

DT: Ing. Jorge F. Feas Ave. Long. 2007 (Castle Detector of Mary Castle Detector of Mary Pasco 147 (Castle Detector of Mary Pasco 25)<br>Tel. +54 351 4848514/26 - Fax +54 351 4850257 ne 18-2. 06 18-

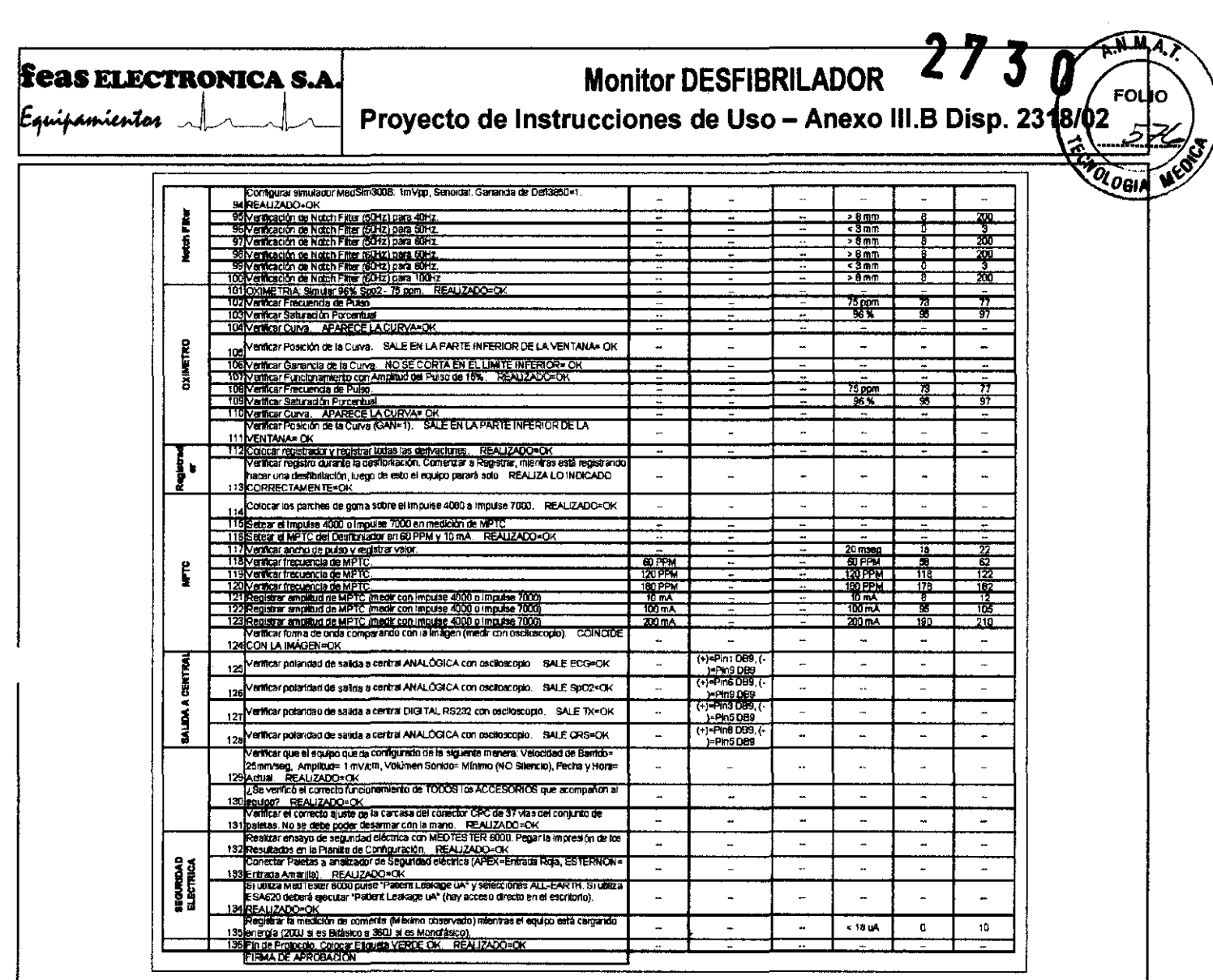

3.3. **Cuando un producto médico deba instalarse con otros productos médicos o conectarse a los mismos para funcionar con**  arreglo a su finalidad prevista, debe ser provista de información suficiente sobre sus características para identificar los productos médicos que deberán utilizarse a fin de tener una combinación segura.

#### INSTRUCCIONES DE CONEXIONADO Y ENCENDIDO **CONEXIONADO**

Antes de conectar algún cable, verifique que el rango de alimentación coincida con su red de alimentación. Verifique que la frecuencia de alimentación marcada en el panel posterior coincida con la frecuencia de red a la cual se va a conectar el equipo. Si no coincide, contáctese al servicio de Atención al Cliente de **leas ELECTRÓNICA.** No use el equipo en esas condiciones. La curva de ECG se verá afectada de ruido y no podrá usar el Modo SíNCRONO.

Verifique también que la ficha macho del cable de alimentación coincida con el tomacorriente al cual lo va a conectar y que el tomacorriente posea energía eléctrica.

**i1ATENCIÓNII** Debe asegurarse que el tomacorriente, al cual va a conectar el equipo, posea toma a tierra y que esta esté en perfecto estado.

**i1ATENCIÓNII** Si la ficha macho **NO** coincide con el tomacorriente, y el tomacorriente tiene toma a tierra, contáctese con nuestro servicio de Atención al Cliente para que se le suministre un cable apropiado. **INO USE ADAPTADORESI** 

**ilATENCIÓNII No conecte este equipo a un tomacorriente controlado por una llave.** 

Superadas estas verificaciones, conecte la ficha hembra del cable de alimentación al equipo, presionando firmemente la ficha hasta que haga tope en fondo del conector del equipo. Luego conecte la ficha macho al tomacorriente. Verifique que la conexión es correcta observando la luz verde triangular de Carga de Batería.

Av. Cotón 5760 . **XBOOTEPP**<br>Pasco 147 (<del>csd. Couc</del>ha) . X5003E.<br>B. 454 351 48480 . Cordoba Tal +54 351<br>Tal +54 351 48480 . Kina Fax +54 351 485<sup>00 .</sup> T

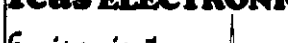

# **as ELECTRONICA S.A.** Monitor DESFIBRILADOR **And Account to the State**

 $\mathbb{R} \rightarrow \mathbb{R}$ 

A.N.M.Z

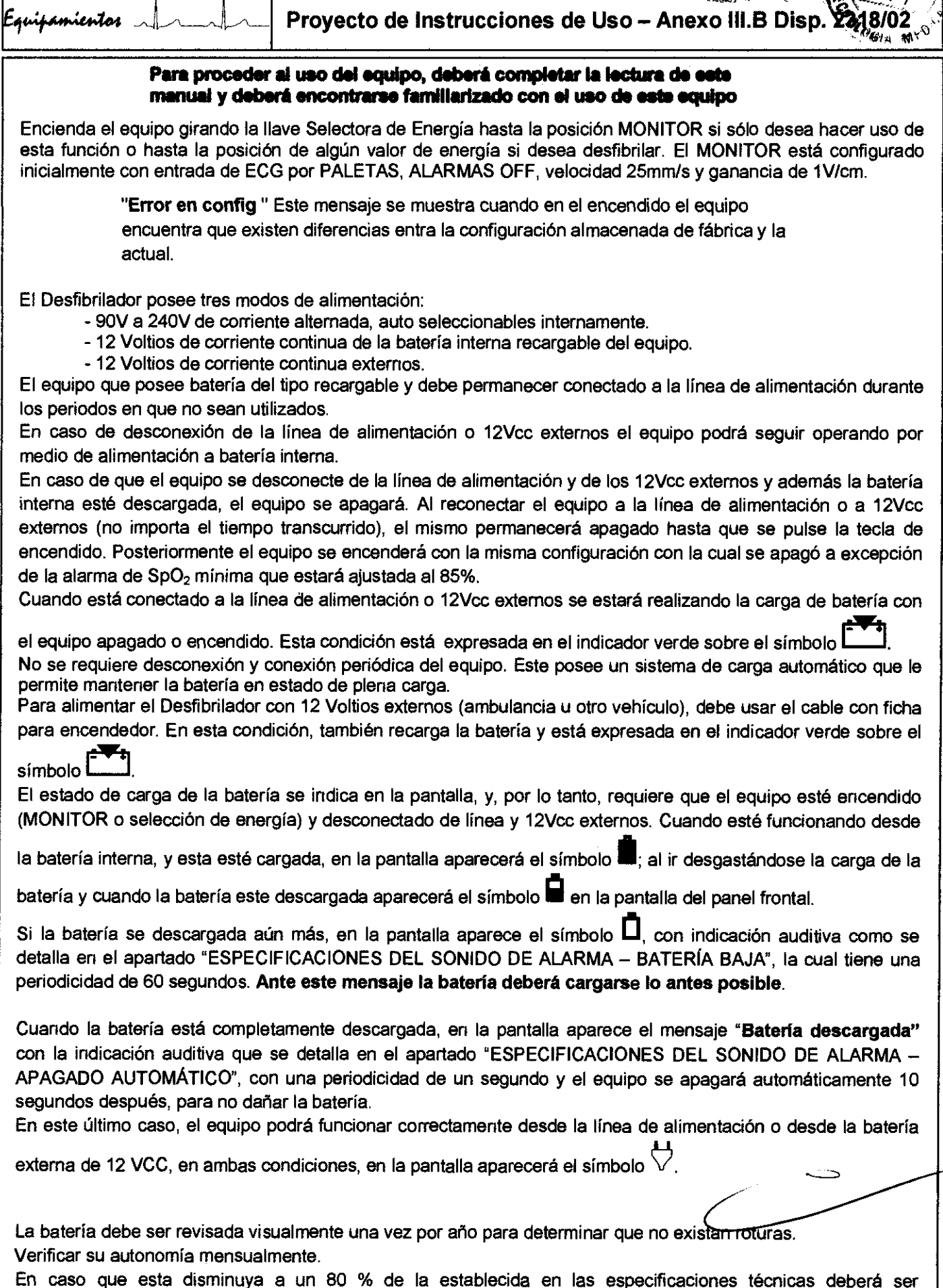

feas Provecto de Instrucciones de Uso\_D3850-BIFÁSICO **SUSANA** 

reemplazada por una batería del mismo tipo.

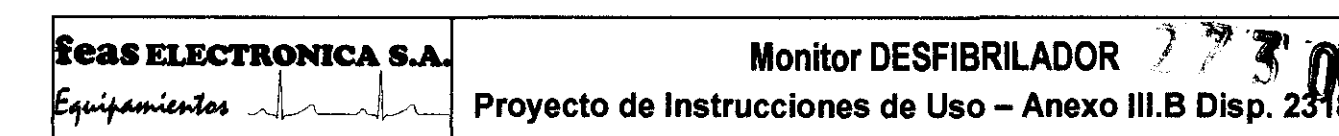

Procedimiento para la verificación de batería:

- 1) Conecte el equipo a Linea durante 16 horas para lograr una carga completa de la batería Interna.
- 2) Desconecte el equipo de línea (y de +12Vcc Batería externa).
- 3) Encienda el equipo (el ensayo requiere que el equipo no sea usado durante dos horas).
- 4) Registre la hora a la que encendió el equipo.
- 5) Verifique que a las 2 horas el equipo siga encendido. Si el equipo está apagado, debe solicitar el recambio de la batería.

Este equipo, con la batería interna nueva y completamente cargada, a una temperatura de 20·C, puede entregar un mínimo de 150 descargas a 200 Joules sin necesidad de recargar la batería, con una cadencia máxima de disparos de 15 disparos/hora.

- ,/ NO descargue completamente la batería.
- Recargue la batería inmediatamente después de ser usada.

,/ La bateria interna de este equipo no puede ser reemplazada por el Usuario. Necesariamente deberá ser reemplazada por personal técnico calificado.

#### En el caso de reemplazar la batería, siga las instrucciones locales para descartar baterías de Ni-Mh.

3.4. Todas las informaciones que permitan comprobar si el producto médico está bien instalado y pueda funcionar correctamente y con plena seguridad, asi como los datos relativos a la naturaleza y frecuencia de las operaciones de mantenimiento y calibrado que haya que efectuar para garantizar permanentemente el buen funcionamiento y la seguridad de los productos médicos;

#### CONDICIONES DE INSTALAClON INSTALACiÓN

iADVERTENCIA! Nunca use este equipo en presencia de gases anestésicos inflamables. Riesgo de Explosión, ICUIDADOI No coloque este equipo sobre el paciente o donde pueda caer sobre éste. Colóquelo a un costado del paciente donde quede

cómodo de usar.

iCUIDADO! Evite instalar el equipo en lugares donde se puedan derramar liquidos sobre él. Evhe que la exposición directa a rociaduras, spray o aire viciado de nebulizadores o humidificadores.

iCUIDADO! Evite instalar este equipo en aquellos lugares donde el sol incida directamente.

iCUIDADO! Evite instalar este equipo en proximidad de calefactores o humidificadores.

Asegúrese que la distancia desde el equipo hasta la pared sea de 5cm o más, para lograr una adecuada ventilación.

- i el equipo se instala en un cubículo cuyas paredes rodean al equipo, debe asegurarse que la distancia entre el equipo y cualquiera de las paredes sea de 10cm o más,
- El equipo deberá estar apoyado sobre un plano capaz de soportar 2 veces el peso del mismo, con un ángulo no mayor a 10° de inclinación.
- La empresa garantiza que el equipo funcionará correctamente y cumplirá con todas sus especificaciones, sólo si es instalado correctamente, tal cual se describe en este Manual de Uso.

 $M.A.$ 

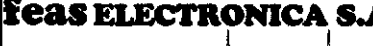

Г.

# **Monitor DESFIBRILADOR**

 $\begin{array}{cc}\n\textbf{SELECTRONICA S.A.}\n\textbf{NECTRONICA S.A.}\n\textbf{Proyecto de instrucciones de Uso - Anexo III.B Disp. } \end{array}\n\qquad\n\begin{array}{cc}\n\textbf{FOLIO} \\
\textbf{FOLIO} \\
\textbf{FSPB/02}\n\end{array}\n\qquad\n\begin{array}{cc}\n\textbf{FOLIO} \\
\textbf{FOLIO} \\
\textbf{FSPB} \\
\textbf{FOLIO} \\
\textbf{FOLIO} \\
\textbf{FOLIO} \\
\textbf{FOLIO} \\
\textbf{FOLIO} \\
\textbf{FOLIO} \\
\textbf{FOLIO} \\
\textbf{F$ 

#### INSTRUCCIONES DE MANTENIMIENTO

#### Mantenimiento Preventivo

Feas Electrónica S.A. recomienda que este equipo sea verificado por un técnico calificado y autorizado, por lo menos una vez cada 12 meses. Recomendamos contactarse con el servicio de Atención al cliente de nuestra empresa para dicho mantenimiento.

Feas Electrónica S.A. recomienda realizar inspecciones periódicas a los cables de alimentación, cable a paciente, sensor de Sp02, cables de electrodos de Desfibrilación y cables de electrodos de marcapaso, observando posibles roturas o quebraduras en los conductores o la aislación de los cables

En el momento de realizar la limpieza es una buena oportunidad de realizar una Inspección General.

Feas Electrónica S.A. recomienda realizar pruebas funcionales cada vez que comience un nuevo tumo de trabajo.

#### Mantenimiento Correctivo

Cuando sea necesario reparar el equipo, solicite la asistencia de personal calificado y autorizado por FEAS Electrónica S.A. para conservar las condiciones de Garantia y los parámetros de seguridad eléctrica del equipo.

En caso de solicitar asistencia al Servicio de Atención al diente, se le solicftará el número de serie del equipo, para una atención más rápida y eficiente.

En caso de enviar el equipo a reparar, si es posible, embálelo en su envase original. Si esto no es posible, hágalo en una caja que proteja bien al equipo.

#### INSPECCiÓN GENERAL

Periódicamente, inspeccione el gabinete del Monitor Desfibrilador, el cable de alimentación de red y los cables de paletas, prestando especial atención a los sectores de los cables próximos a los conectores y las paletas, ya que son los sectores con mayor probabilidad de rotura debido a rotaciones, tracciones y dobladuras en estos puntos.

Ante cualquier señal de deterioro recurrir al Servicio de Atención al Cliente de feas ELECTRONICA.

En el momento de realizar la limpieza es una buena oportunidad de realizar una Inspección General.

IATENC/ÓNI Riesgo de Choque Eléctrico y Muerte No use el equipo si exislen dudas sobre la integridad da alguno de los cables del equipo.

#### LIMPIEZA

IATENC/ÓNI Antes de comenzar cualquier operación de limpieza, asegurarse que el equipo esté apagado. RECORDAR: El equipo posee batería intema, por lo que aún desconectado de la red puede estar encendido. Verifique que la llave de selección esté en la posición de apagado y que la pantalla no contenga indicaciones y esté apagada.

Feas Electrónica S.A. recomienda que el equipo y sus accesorios sean limpiados en periodos de 3 meses o periodos menores, cuando la suciedad o la contaminación sean evidentes.

Vea a continuación, los procedimientos de Limpieza, Desinfección y Esterilización.

Para limpiar el equipo o sus accesorios, use agua con jabón neutro para humedecer un trozo de tela de algodón limpio, limpie el equipo y luego seque con una tela de algodón suave y seca.

Mantenga el gabinete del instrumento libre de suciedad y polvo.

NO permita que ingresen liquidas en el instrumento, y no coloque liquidas en la unidad mientras la limpia. NO USE limpiadores abrasivos, o solventes fuertes como acetona o componentes basados en acetona.

Tenga cuidado cuando limpie la pantalla de monitor; es especialmente sensible a superficies rugosas y susceptible de rayarse.

IATENC/ÓNI Riesgo de Explosión o Incendio No permita el derramamiento de agua u otro líquido sobre el equipo. Desconecte el cable de alimentación y de paletas antes de limpiar o desinfectar el equipo.

IATENC/ÓNI No limpiar ni desinfectar los cables de los accesorios, accesorios, pertas del equipo o al cuerpo principel del mismo con hipoclorito de sodio (agua lavandina). Para la limpiaza y desinfección del equipo y sus accesorios, siga las instrucciones de este manual.

IATENC/ÓNI Riesgo de rotura del equipo No esterilice este equipo en Autoclave u Óxido de Etileno. No sumerja ninguna parte este equipo en agua u otros líquidos.

IATENC/ÓNI No limpie la cubierta ex/ema, los cables o las peletas con solventes, productos abrasivos o productos ácidos

LIMPIEZA DE PALETAS

SUSANA E FIDENTI

۱'n

NO esterilice el conjunto de paletas extemas en vapor o gas (óxido de etileno (ETO)), no los sumerja en líquidos o las caliente por encima de los 50"C.

Limpie las paletas, incluyando su empuñadura, con una solución de jabón neutro y desinféctelas siguiendo el método indicado (MÉTODOS DE DESINFECCiÓN).

Si las partes metálicas comienzan a oxidarse, limpielas con un abrasivo suave (la pasta dental puede limpiarlas bien). NO USE limpiadores abrasivos fuertes (esponjas de acero).

FEAS ELECTROMICA S./ de FEAS ELECTROAICA S.A

Pasco 147 (esetter 2001) - X5003ELC<br>B" Q. de las Rosas - Cardoba<br>Tel. -54 351 4848616/6 - Fax +54 351 4850750

**feas ELDIETRON IDEL STORE DE USO\_D3850-BIFÁSICO** a componente a componente de uso de la proponente de USO de Di

70

# **eas ELECTRONICA S.A.** Monitor DESFIBRILADOR

eas ELECTRONICA S.A.<br>
Proyecto de Instrucciones de Uso - Anexo III.B Disp. 231002

#### ELECTRODOS

Este equipo está pensado para usar electrodos de ECG del tipo adhesivo descartables. No reutilice los electrodos. Reemplácelos y reposiciones de acuerdo con las instrucciones del fabricante de electrodos.

Verifique semanalmente la fecha de vencimiento de los electrodos de monitorización descertables y el estado para asegurar la integridad del sellado

#### CABLE DE ALIMENTACiÓN DE RED

Si observa que el cable de alimentación está deteriorado, que la toma a tierra no es la correcta, ya sea por deterioro del cable o porque la ficha de alimentación no enceja firmemente en el tomacorriente, deberá desconectar el aparato de inmediato y seguir operándolo desde la batería. Contactar al servicio técnico para solucionar el problema.

#### LIMPIEZA DE COMPARTIMIENTO DE PAPEL Y CABEZAL IMPRESOR

Presione el botón de apertura de la tapa de papel, una vez entreabierta, levántela hasta abriría completamente. Tome el rollo de papel y retirelo suavemente hacia usted.

Con trapo humedecido en alcohol, limpie el compartimiento del papel; luego con otro trapo limpio humedecido en alcohol, limpie el cebezal térmico.

Para volver a colocer el papel vea el procedimiento de REEMPLAZO DE PAPEL.

#### LIMPIEZA DEL SENSOR DE OXIMETRIA

°ara limpiar el sensor de pinza de oximetria, desconéctelo, enjuáguelo con una solución de jabón neutro y luego séquelo cuidadosamente con un paño de algodón.

IPRECAUCIÓNI No **lo** esterilice a vapor en autoclave ni lo sumerja en agua u otras soluciones.

#### MÉTODOS DE DESINFECCiÓN

Gabinete, paletas extemas, Adaptador pediátrico y cebles: Use un Limpiador desinfectante de amplio espectro, libre de aldehidos, alcohol, no abrasivo, no corrosivo, de baja toxicidad; del tipo del ADOX L TB

Los electrodos y catéteres son DESCARTABLES.

#### MÉTODOS DE ESTERILIZACiÓN

IATENCIÓNI Riesgo de rotura del equipo No esterilice este equipo ni sus partes o accesorios en Autoclave u Óxido de Eti/eno.

IATENCIÓNI Riesgo de rotura del equipo No esterilice las paletas de desfibrilación de este equipo en AutoClave u Óxido de Etileno.

No sumerja ninguna parte este equipo en agua u otros líquidos.

No esterilice este equipo ni sus accesorios. Remitase a los métodos de limpieza y desinfección.

#### REEMPLAZO DE PAPEL

a) Presione el botón de apertura de la tapa del registrador y levante la tapa hasta abriría completamente.

) Tome el tubo de soporte de papel y tire suavemente hacia usted para retirarlo.

c) Coloque el nuevo rollo de papel entre los dos soportes redondeados.

d) Desenrolle algo de papel. Asegúrese que el lado sensible (el más brillante) del papel quede enfrentado con el cabezal impresor. El lado más brillante del papel normalmente está dentro del rollo. impresor. El lado más brillante del papel

e) Alinee el papel con el rodillo de arrastre en la tapa.

1) Sostenga el papel contra el rodillo y cierre la tapa.

g) Para verificer la correcta instalación del papel, realice una impresión de prueba. Si el papel no se mueve, abra la tapa y repita los pasos desde el e).

#### SELECTOR DE ALIMENTACiÓN

El MONITOR DESFIBRILADOR posee tres modos de alimentación:

- 90V- a 240V- Voltios de corriente altema de selección automátice; y 50 o 60 Hz, con selección del filtro Notch de fábrice.
- 12 Voltios de corriente continua de la bateria intema recargable del equipo.
- 12 Voltios de corriente continua, extema.

 $\overline{D}$  T: Ing.

IATENCIÓNI Verifique que el rango de alimentación de tensión coincida con la tensión de red a la cual se va a conectar el equipo. En caso que no coincida, Si no coincide, contáctese al servicio de Atención al Cliente de feas ELECTRÓNICA.

IATENCIÓNI Verifique que la frecuencia alimentación marcada en el panel posterior coincida con la frecuencia de red a la cual se va a conectar el equipo. Si no coincide, contáctese al servicio de Atención al Cliente de feas ELECTRÓNICA. No use el equipo en esas condiciones. La curva de ECG se verá afectada de ruido y no podrá usar el Modo SINCRONO.

> FEAS ELECTRONI¢A S.A. PRE-ELECTRONICA

کن Pasco 147 (1990) 226-2003<br>B<sup>F</sup>Q. (147 (1990) 2363 - Cordobal<br>Tel. +54 351 48480 (1996 - Fax +54 351 485075

<sup>r</sup>pan Ele Germanica de Uso D3850-BIFÁSICO

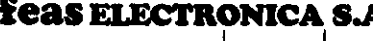

# **Monitor DESFIBRILADOR** The Seas ELECTRONICA S.A. Monitor DESFIBRILADOR<br>
Proyecto de Instrucciones de Uso - Anexo III.B Disp.

IIATENCIÓNII Debe asegurarse que el tomacomente, al cual va a conectar el equipo, posea toma a tierra y que esta est perfecto estado.

IIATENCIÓNII Si la ficha macho **NO** coincide con el tomacorriente, y el tomacorriente tiene toma a tierra, contáctese con nuestro servicio de Atención al Cliente para que se le suministre un cable apropiado. INO **USE ADAPTADORESI** 

IIATENCIÓNII No conecte este equipo a un tomacorriente controlado por una llave

En unidades móviles, puede alimentar el Monitor Desfibrilador desde el conector de encendedor de la unidad, a través del cable de alimentación 12VCC Extemos.

Para realizar la conexión, siga los siguientes pasos:

- Conecte la ficha macho del cable de alimentación 12VCC en el panel posterior del equipo.
- Conecte la ficha para encendedor en el alojamiento para encendedor del vehiculo.
- Verifique que la conexión es correcta y que la energia llega al equipo, observando la luz verde triangular de carga de bateña, ubicada en el panel frontal del equipo.

#### VERIFICACiÓN DE ALARMAS

Las alarmas de este equipo son indicadas en forma audible y visual. Debe asegurarse, antes de verificar el funcionamiento

de las alarmas, que el símbolo  $\blacksquare$  no aparezca en pantalla.

El método de veñficación de alarmas es análogo para Sp02. Usaremos como caso ilustrativo la Frecuencia Cardíaca.

Conecte al equipo un simulador de ECG mediante un cable de 3 o 5 broches, seleccionando en el simulador los siguientes valores: ECG normal, Amplitud= 1mV, Frecuencia= 60 ppm.

Luego, ajuste los limites de alarma de la siguiente manera: Límite Alarma Inferior= 30ppm, Límite Alarma Superior= 120ppm y Detección de QRS desde 011.

En esa condición, no deberá sonar ni indicar ninguna alarma y el equipo indicará 60ppm, en el ángulo superior derecho de la pantalla.

Ajuste la frecuencia del SIMULADOR a 29ppm y observe la pantalla. El indicador de Frecuencia cardíaca irá disminuyendo su valor hasta que indique 29. En ese momento, se activará la alarma por Limite Inferior de frecuencia Cardiaca (Bradicardia) **y comenzará a escuchar el sonido de la alarms. El Límite inferior de Frecuencia cardíaca se resaltará presentando un fondo**  blanco. Compruebe que pulsando la tecla de silencio, la alarma audible se apaga y en la esquina inferior izquierda de la

pantalla aparece el símbolo  $\epsilon$ ; y que sigue indicando la alarma visual con fondo blanco en el límite inferior. Pulse nuevamente la tecla de silencio y volverá a escuchar el sonido de alarma.

Ajuste la frecuencia del SIMULADOR a 60ppm nuevamente y observe la pantalla. El indicador de Frecuencia cardiaca irá aumentando su valor hasta que indique 60. Al indicar más de 30ppm el sonido de la alarma y la indicación visual cesarán.

Ahora, ajuste la frecuencia del SIMULADOR a 121ppm y observe la pantalla. El indicador de Frecuencia cardíaca irá aumentando su valor hasta que indique 121. En ese momento, se activará la alarma por límite superior de Frecuencia cardíaca (Taquicardia) y comenzará a escuchar el sonido de la alarma. El limite superior de Frecuencia cardíaca se resaltará presentando un fondo blanco. Compruebe que pulsando la tecla de silencio, la alarma audible se apaga y en la esquina

inferior izquierda de la pantalla aparece el símbolo  $\infty$ ; y que sigue indicando la alarma visual con fondo blanco en el límite superior. Pulse nuevamente la tecla de silencio y volverá a escuchar el sonido de alarma.

Ajuste la frecuencia del SIMULADOR a 60ppm nuevamente y observe la pantalla. El indicador de Frecuencia cardiaca irá disminuyendo su valor hasta que indique 60. Al indicar menos de 120ppm el sonido de la alarma y la indicación visual cesarán.

De manera análoga, y con los simuladores de paciente correspondientes, podrá realizar la verificación del funcionamiento de las alarmas de cada parámetro.

Pasco 147 (esg.

 $B<sup>c</sup>$  O. de las  $y$ osas

<u>FEAS ELECTRONIC</u> ⊤EAS ELECTR(<br>Jorge F: Eoa⊶  $DT:$  Ing Colón 5700 X5003DFP<br>7 (esg. 2. Zucha) - X5003FLC

Feas **PLECERON IFA & COOP** eas DLGGEBON I<del>SA Se</del>codes de Uso\_D3850-BIFASICO SUSAN

மகி\⊨

### feas electronica s.a

Eguipamientos

## **Monitor DESFIBRILADOR**

Proyecto de Instrucciones de Uso - Anexo III.B Disp. 2318/03

#### CAMBIO DE FUSIBLES

Antes de iniciar la operación, asegúrese que el equipo se encuentra desconectado de la red de energia, y además, apagado, Para realizar la operación deberá contar con un pequeño destomillador y un juego de fusibles de reemplazo.

Deberá introducir un destomillador plano para destrabar el selector, tire del alambre y saldrá la tapa portafusiles. Retire ambos fusibles y verifique si están rotos, midiendo continuidad eléctrica entre sus bomes (roto = sin continuidad). En caso de encontrar uno o ambos rotos, deberá reemplazarlos por fusibles nuevos.

Fusible de Línea: 90 V~ a 240V~ - 2,5A/250V - 5x20mm - Slow Blow. Cant : 2

Si la rotura de fusibles es sistemática, consulte al Servicio de Atención al Cliente de feas ELECTRONICA.

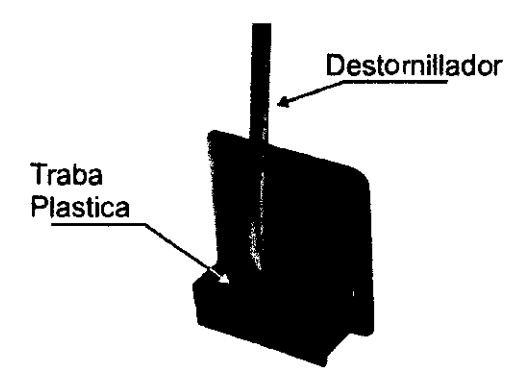

#### BATERíA RECARGABLE

El equipo está provisto de una batería intema recargable, lo que le permite funcionar aún sin la conexión a linea de corriente altema o a 12VCC extemo. Para cargar las baterías intemas del MONITOR DESFIBRILADOR, deberá conectarlo, a la línea de corriente alterna o a una fuente de 12VCC extema, en forma permanente. No es necesario que el equipo esté encendido para que se cargue la batería. La carga de la batería se indicará en el panel frontal mediante el encendido de la luz verde triangular en el simbolo.

Con el equipo encendido, cuando esté conectado a línea o a +12Vext, en la pantalla aparecerá el símbolo V. Cuando esté

funcionando desde la batería interna, y esta esté cargada, en la pantalla aparecerá el símbolo ...............

descargada aparecerá el símbolo *Q* en la pantalla del panel frontal. Ante este mensaje la balería deberá cargarse lo antes posible.

Cuando la batería esté completamente descargada, en la pantalla aparece el símbolo  $\Box$ , y el equipo se apagará automáticamente 10 segundos después, para no dañar la batería.

'ara recargar la batería, deberá conectar el equipo a la línea de alimentación o a una fuente de 12VCC extema, en forma permanente, e independientemente de que esté encendido o no, se realizará la carga.

En caso de desconexión de la línea de alimentación el equipo podrá seguir operando por medio de alímentación a bateria interna.

Cuando el equipo esté conectado a la línea de alimentación o a una fuente de 12VCC extema, se estará realizando la carga de la bateria interna con el equipo apagado o encendido.

#### Autonomfa de Saterias:

Este equipo, con la batería intema nueva y completamente cargada, a una temperatura de 20°C, puede entregar un mínimo de 80 descargas a 360 Joules sin necesidad de recargar la batería.

Tiempo de Carga de Saterias agotadas a por lo menos un 90%: 2hs 15min.

Ciclo de Carga: En los momentos que no se use, el equipo deberá permanecer conectado a línea para la recarga de las baterías. No es necesario desconectar de línea ya que posee un dispositivo automático para mantener la batería a plena carga.

Cuando el equipo esté almacenado en depósitos, se deberá poner a cargar por lo menos una vez cada 60 días, durante un mínimo de 3hs a 25"C ± 3"C ambiente, para prevenir la rotura de la batería.

La bateria interna debe ser revisada visualmente una vez por año para determinar que no existan roturas.

Verificar su autonomía mensualmente. En caso que esta disminuya a un 80 % de la establecida en las especificaciones técnicas deberá ser reemplazada por una bateria del mismo tipo.

Pack de Batería: 12V-3500mAh - Material: Ni-Mh - Peso: 750grs.

Autonomía de Balerías: 8hs de Monitoreo continuo o un mínimo de 100 descargas de 20OJ. Tiempo de Carga de Balerías agotadas a por lo menos un 90%: 2hs 15min.

 $\widehat{N.M.}$ 

**Feas Electronica s.a** 

Equipamientos

# **Monitor DESFIBRILADOR**

u z

ະດປເ

**ORIA** 

**Proyecto de Instrucciones de Uso - Anexo 111.8 Disp.** 

Para asegurar una larga vida a la batería:

- NO descarque completamente la batería.
- Recarque la batería inmediatamente después de ser usada.
- " Cuando el equipo esté almacenado en depósftos, se deberá poner a cargar por lo menos una vez cada 60 días, durante un mínimo de 3hs a 25°C ± 3°C ambiente, para prevenir la rotura de la batería.
- La batería interna debe ser revisada una vez por año para determinar que no existan roturas.
- " No almacene este equipo en depósitos o entre períodos de uso, en lugares donde el sol incida directamente sobre el equipo. Riesgo de deterioro de la cubierta del equipo, sus partes y accesorios.
- $\checkmark$  Respete las condiciones de temperatura, presión y humedad durante el almacenamiento en depósitos y entre usos definidas en este manual de uso.

La batería interna de este equipo no puede ser reemplazada por el Usuario. Necesariamente deberá ser reemplazada por personal técnico calificado.

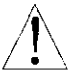

FEAR ELECTRONICA<br>NSUS ARRAYACAME

En el caso de reemplazar la batería, siga las instrucciones locales para descartar baterías de Ni-Mh, o envíelas a FEAS ELECTRONICA S.A. para su descarte

#### Calibración

Se sugiere una contrastación anual con simuladores calibrados.

**D3850-BIFÁSICO** 

3.5. La información útil para evitar ciertos riesgos relacionados con la implantación del producto médico; NO CORRESPONDE

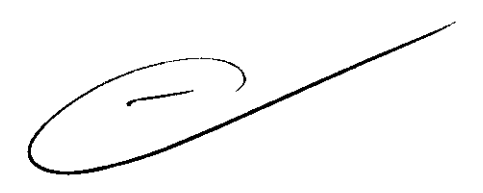

### FEAS ELECTRONICA

DT: Ing. Uorgel 9 de 30 UUSI NEP Pasco 147 uu. hall X5003ELC Ā۶  $Q$ . de Cordoba Tel 54.38 4848. ıв

**Feas Electronica s.a** 

aupamientos .

# Monitor DESFIBRILADOR 27 3 Proyecto de Instrucciones de Uso - Anexo III.B Disp. 2348/02

**CHOLOGY** 3.6. La información relativa a los riesgos de interferencia recíproca relacionados con la presencia del producto médico en investigaciones o tratamientos específicos;

#### NOTAS y ADVERTENCIAS

iADVERTENCIAS! Las siguientes son descripciones de peligros generales y usos NO seguros del **DESFIBRILADOR** Mod. 3850, los cuales pueden resultar en la muerte o daños severos al operador, y/o daños al equipo.

- <sup>~</sup>Durante la operación de descarga al paciente, tenga especial cuidado de evitar el contacto entre partes del cuerpo del paciente (tales como piel expuesta, la cabeza, brazos y/o piernas) COn objetos metálicos (tales como marcos de camillas o partes de cama) que puedan generar caminos no deseados para la corriente de desfibrilación.
- <sup>~</sup>Las paletas no deberán estar posicionadas cerca de otros electrodos o partes metálicas en contacto con el paciente. Si es necesario, retire otros electrodos antes de posicionar las paletas.
- <sup>~</sup>Verifique que los aparatos conectados al paciente estén protegidos contra desfibrilación antes de realizar la descarga de energía. Si es necesario desconecte del paciente aquellos que no estén protegidos para que no sean dañados por la descarga.
- $\triangleright$  Cuando posicione las paletas sobre el paciente para realizar la descarga de energía, asegúrese de que nadie esté cerca o en contacto con el paciente.
- <sup>~</sup>No tocar el cuerpo del paciente durante la desfibrilación.
- <sup>~</sup>Asegúrese de conocer dónde y cómo posicionar las paletas para el monitoreo y la desfibrilación. Vea la descripción de posicionamiento de las paletas.
- <sup>~</sup>Altura de canal máxima: 21,2mm. No apto para uso como monitor a más de 2 metros de distancia.
- <sup>~</sup>Asegúrese de conocer dónde y cómo posicionar los electrodos para el manito reo. Vea la descripción de posicionamiento de los electrodos para monitoreo.
- <sup>~</sup>Las partes conductoras de los ELECTRODOS y los conectores asociados para las PARTES APLICABLES, no deberán entrar en contacto con otras partes del equipo conductoras (metálica), incluyendo partes metálicas del equipo conectadas a tierra.
- <sup>~</sup>Antes de usar un electrobisturí sobre el paciente, desconecte todos los broches de ECG del paciente, para prevenir quemaduras en el paciente y roturas en el equipo.
- <sup>~</sup>Este equipo está pensado para el uso por parte de personas entrenadas en el cuidado profesional de la salud.
- <sup>~</sup>Evite derramar pasta conductora sobre las manijas de las paletas ya que este puede provocar un choque eléctrico al operador.
- Evite el exceso de pasta conductora sobre el tórax del paciente, el cual puede formar un camino eléctrico sobre la piel del paciente
- <sup>~</sup>Tenga especial cuidado de mantener las paletas apoyadas firmemente sobre el paciente, ya que un mal contacto con el paciente puede producir artefactos eléctricos (ruido) que ocasionen un falso disparo de la descarga al paciente, además producirá quemaduras en el momento de la descarga.
- <sup>~</sup>Asegúrese de conocer los métodos para desechar la energia cargada en el Desfibrilador Mod. 3850.
- <sup>~</sup>El Desfibrilador Mod. 3850 está diseñado con cubiertas y manijas plásticas para minimizar el riesgo de choque eléctrico. Cuando no esté conectado a la Linea de Alimentación, estará alimentado desde baterías, sin referencia a tierra.
- <sup>~</sup>RIESGO DE INCENDIO Y/O EXPLOSiÓN: No use este equipo en presencia de gases inflamables (anestésicos, oxígeno, etc.).
- <sup>~</sup>RIESGO DE CHOQUE ELÉCTRICO si quita la tapa del equipo. No quite la tapa del equipo. Solicite la asistencia de personal calificado y autorizado.
- <sup>~</sup>NO descargue el Monitor Desfibrilador colocando paleta contra paleta o sobre los soportes de paletas.
- No coloque este equipo sobre el paciente o donde pueda caer sobre éste. Colóquelo a un costado del paciente donde quede cómodo de usar.
- No use este equipo si existen dudas sobre la integridad de alguno de los cables del equipo. Revise periódicamente los cables (previa desconexión de los mismos) para verificar su integridad, prestando especial atención a los puntos del cable cercanos a las fichas y las paletas. En caso de encontrar alguna irregularidad, solicite la provisión de un repuesto a nuestro Servicio de Atención al Cliente.
- <sup>~</sup>No utilice este equipo bajo la lluvia. Deberá asegurarse que el equipo, cables y paletas estén secos antes de comenzar a usarlo.
- <sup>~</sup>No permita el derramamiento de agua u otro líquido sobre el equipo. Desconecte el cable de alimentación antes de limpiar o desinfectar el equipo.
- <sup>~</sup>No limpiar ni desinfectar los cables de los accesorios, accesorios, partes del equipo o el cuerpo principal de mismo con hipoclorito de sodio (agua lavandina). Para la limpieza y desinfección del equipo y sus accesorios siga las instrucciones de este manual.
- <sup>~</sup>La desconexión del Desfibrilador Mod. 3850 de la línea de corriente aHema no desenergiza el equipo, ya que este posee una batería interna, por lo que también se deberá colocar el selector de energía en APAGADO.
- <sup>~</sup>iATENCIÓNI PACIENTES CON MARCAPASO: el cardiotacómetro puede continuar contando los pulsos del marcapaso aún cuando el corazón se detenga u ocurra una arritmia. Este equipo NO POSEE rechazo de pulsos de marcapaso. Mantenga a los pacientes con marcapasos bajo estrecha vigilancia.
- <sup>~</sup>iADVERTENCIA! La vida útil del equipo es de 5 años a partir de la fecha de compra, pasado este plazo, descarte el equipo y sus accesorios siguiendo las regulaciones locales vigentes.

Con el fin de salvaguardar el medio ambiente, puede enviar el equipo a feas ELECTRONICA para su descarte.

- <sup>~</sup>Nunca desfibrile a un paciente con las paletas mojadas.
- <sup>~</sup>Nunca desfibrile a un paciente sobre una superfICie mojada.

FEAS ELECTRONICA THE FEAS ELECTRON CAR S.A.

πT

**NO** 

Pasco 147 (esq. C. Cuolón 5760 - X5003CLC<br>B<sup>19</sup> Q. de las Rosa (State-147 (esq. C. Cu . X5003ELC<br>Tel. +54.351 484963 Rosa Cordoba

Provecto-de-learnoon Tech Iso\_D3850-BIFASICO

SUSANA HA<br>PRESINE TI

 $\cap \wedge \cap$ 

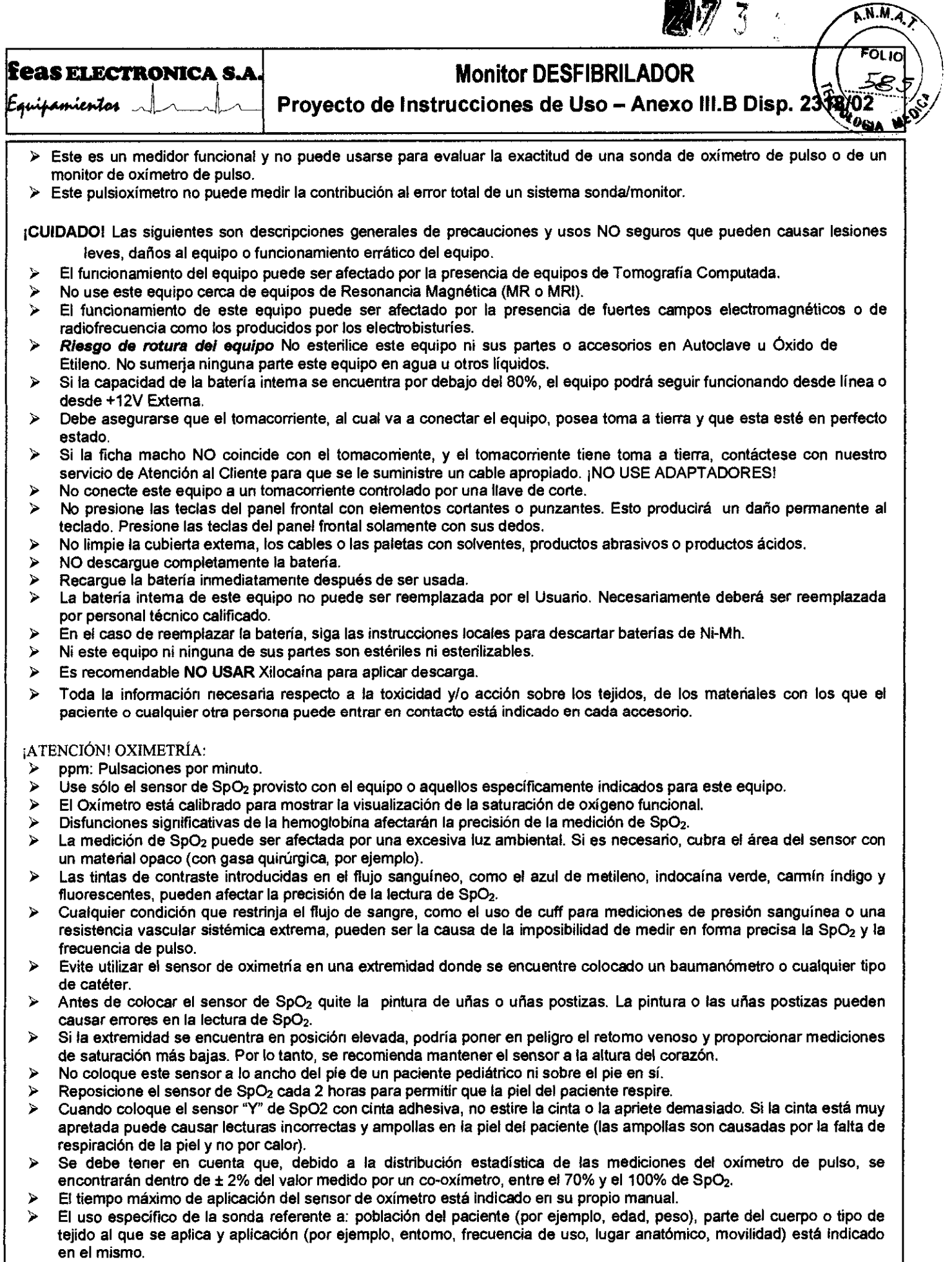

 $\overline{\mathcal{P}}$ 

**FEAS ELECTRONICA S.A.**<br>de Feas ElectronicA S.A.<br>DT: ing.,Jorge F. Foas - M.P. (2341991)<br>C. Av. Colon: 5760 - X5006DFP Pasco 147 (osq. C. Cucha) **/ X500BDFP**<br>Pasco 147 (osq. C. Cucha) **/ X500a - CC 185 30**<br>Tel. +54 351 4848016/18 · F**35. 454 351 485075C** 

Proyecto de Instrucciones de Uso\_D3850-BIFÁSICO <sup>feas</sup> ELECTRONICA **5.A.** 

SUSAN,

 $\leq$ 

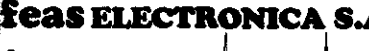

# **A.** *ELECTRON MONITOR MONITOR MONITOR*

**27** 

Feas ELECTRONICA S.A.<br>
Proyecto de Instrucciones de Uso - Anexo III.B Disp. 2318(2)

#### Visualización en pantalla

Los datos visualizados en pantalla se actualizan una vez cada segundo, tanto para la SpO<sub>2</sub> como para la Frecuencia de Pulso. Los datos visualizados son los valores medidos, no están promediados ni se le realiza ningún otro proceso. A su vez la alarma se dispara ante el primer valor de Frecuencia de Pulso o de SpO<sub>2</sub> fuera de rango de la misma, pudiendo llegar a tener una latencia de un segundo en la generación e indicación de la señal de alarma.

#### calibración

Se sugiere una contrastación anual con simuladores calibrados.

#### MENSAJES EN PANTALLA

"Error en la carga" Este mensaje se muestra cuando, una vez iniciado el comando de carga, por algún motivo y después de un tiempo determinado la energía cargada no alcanza al valor de energía seleccionado.

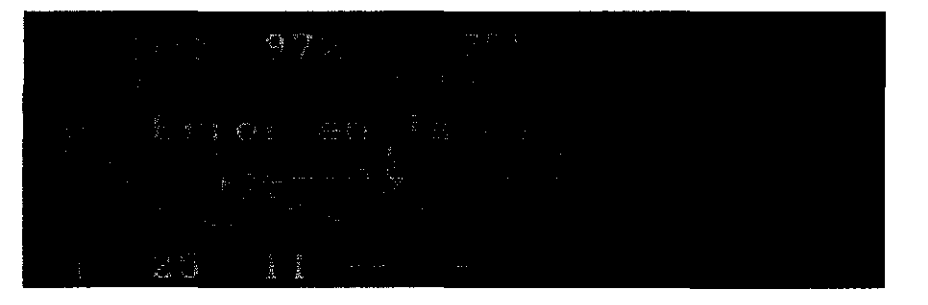

"Error en config " Este mensaje se muestra cuando en el encendido el equipo encuentra que existen diferencias entra la configuración almacenada de fábrica y la actual.

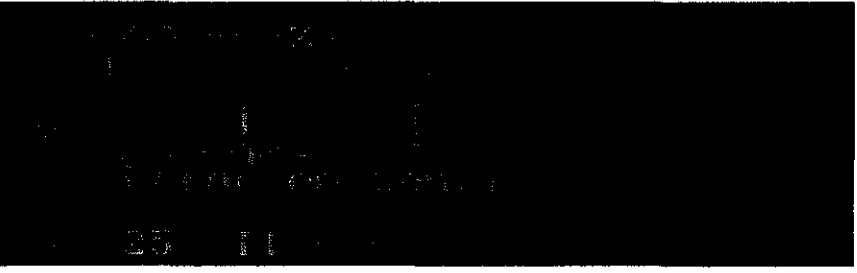

"Electrodo Suelto" Este mensaje se muestra cuando alguno de los electrodos de ECG pierde conexión al paciente.

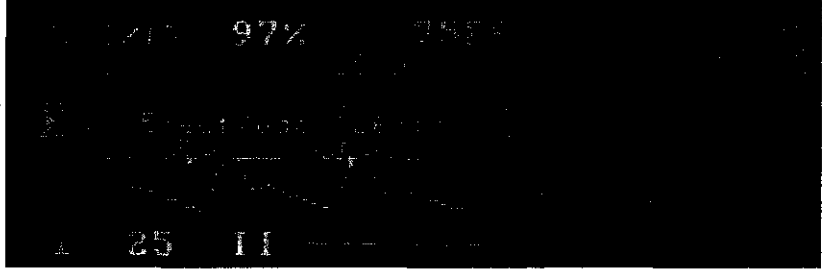

"ECG Saturado" Este mensaje se muestra cuando, por algún motivo, los canales de ECG reciben una señal mayor a ±700mV en sus entradas, volviendo inoperativo el monitoreo de ECG (Paletas o cable a Paciente).

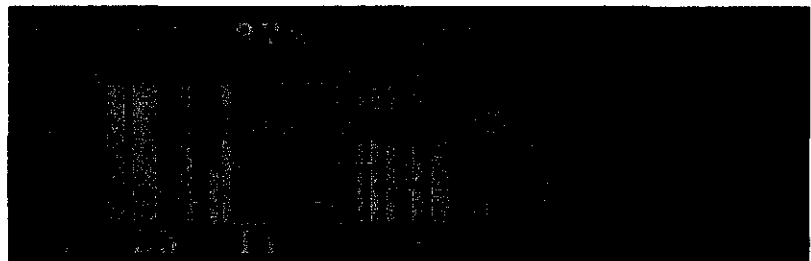

Mensajes de advertencia del Oximetro

Proyecto de Instrucciones de Uso\_D3850-BIFASICO<br>
feas ELECTRONICA S.A. SUSANA HAAS

FEAS ELECTRONICA  $\frac{d\theta}{\text{DT: log.}}$  $22$  de  $30$ Pasco 147 Pasco 147 (especially Cucha) - X5003<br>B<sup>3</sup> Q. de las Rosas - Cordoba<br>Tel. +54 351 484801/18 - Fax +54 351 48  $(cs<sub>5</sub>)$  $Cuchay - X5003ELC$ 

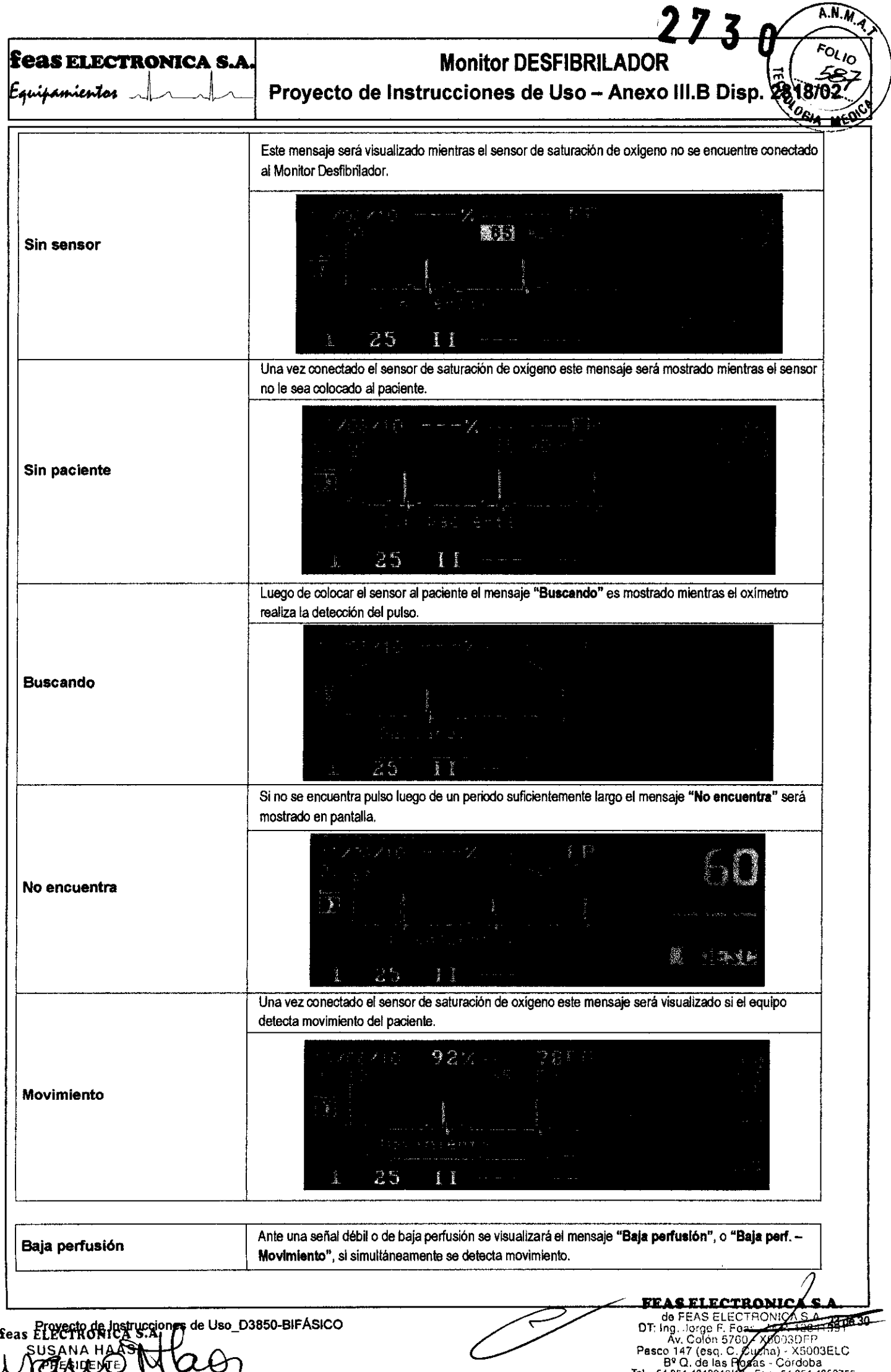

 $\leqslant$ 

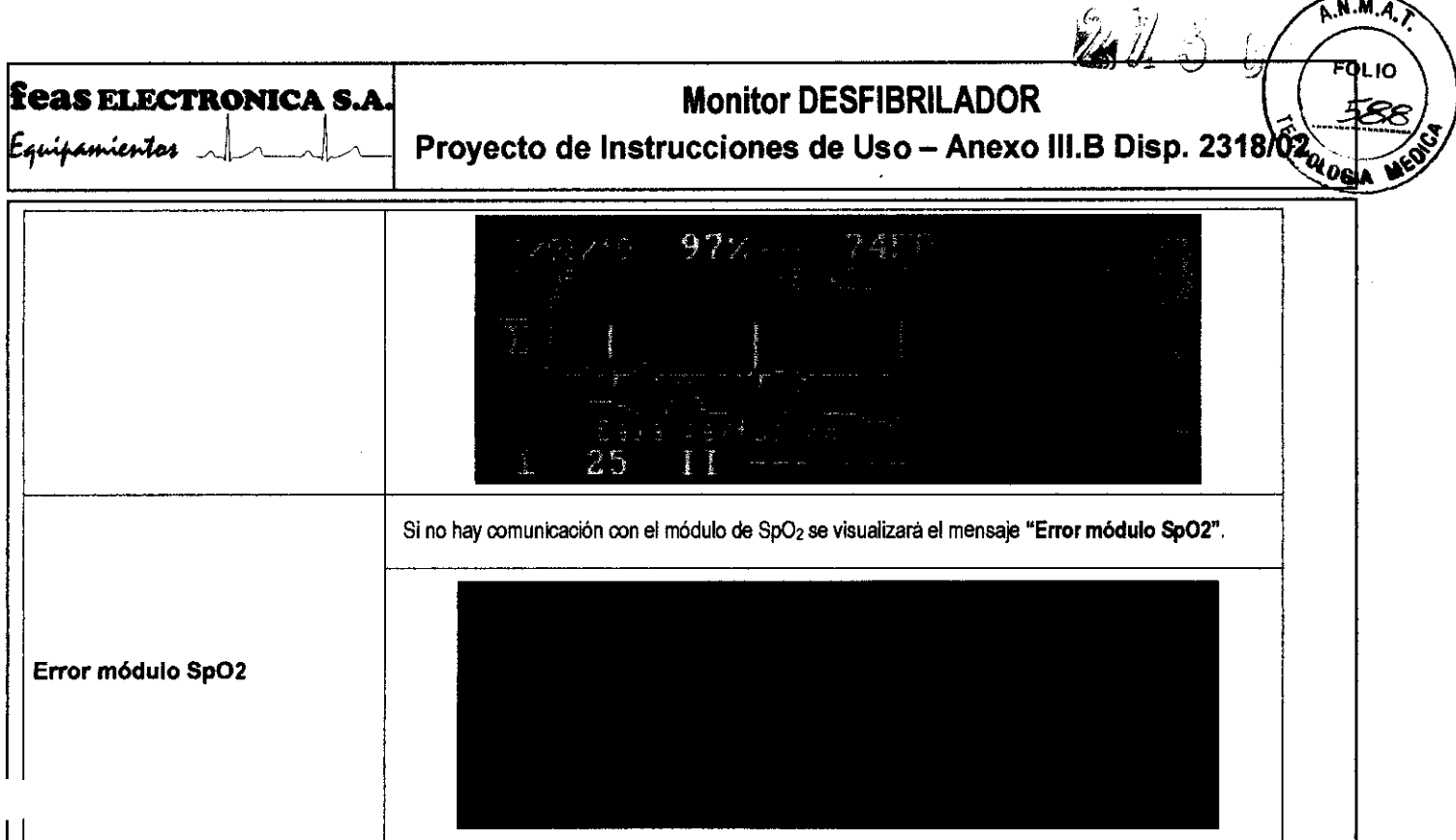

3.7. Las instrucciones necesarias en caso de rotura del envase protector de la esterilidad y si corresponde la indicación de los métodos adecuados de reesterilización;

**NO CORRESPONDE** 

3.8. Si un producto médico está destinado a reutilizarse, los datos sobre los procedimientos apropiados para la reutilización, **incluida la limpieza, desinfección, el acondicionamiento y, en su caso, el método de esterilización si el producto debe ser**  reesterilizado, así como cualquier limitación respecto al número posible de reutilizaciones.

**En caso de que los productos médicos deban ser esterilizados antes de su uso, las instrucciones de limpieza y esterilización**  deberán estar formuladas de modo que si se siguen correctamente, el producto siga cumpliendo los requisitos previstos en la Sección 1 (Requisitos Generales) del Anexo de la Resolución GMC N° 72/98 que dispone sobre los Requisitos Esenciales de Seguridad y Eficacia de los productos médicos; **NO CORRESPONDE** 

3.9. Información sobre cualquier tratamiento o procedimiento adicional que deba realizarse antes de utilizar el producto médico (por ejemplo, esterilización, montaje final, entre otros); **NO CORRESPONDE** 

3.10. Cuando un producto médico emita radiaciones con fines médicos, la información relativa a la naturaleza, tipo, intensidad y distribución de dicha radiación debe ser descripta;

Las instrucciones de utilización deberán incluir además información que permita al personal médico informar al paciente sobre las contraindicaciones y las precauciones que deban tomarse. Esta información hará referencia particularmente a: **NO CORRESPONDE** 

3.11. Las precauciones que deban adoptarse en caso de cambios del funcionamiento del producto médico; **NO CORRESPONDE** 

 $147$  (esq.

 $\zeta$ ucha)  $-$  X5003ELC

losas - Cordoba

e Uso\_D3850-BIFÁSICO USANA

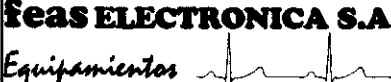

# Monitor DESFIBRILATOR

N.M.A.T.

 $FOL$ 

Proyecto de Instrucciones de Uso - Anexo III.B Disp.

3.12. Las precauciones que deban adoptarse en lo que respecta a la exposición, en condiciones ambientales razonablemente previsibles, a campos magnéticos, a influencias eléctricas externas, a descargas electrostáticas, a la presión o a variaciones de presión, a la aceleración a fuentes ténnicas de ignición, entre otras;

GUíA Y DECLARACiÓN DEL FABRICANTE EN RELACIÓN A LA COMPATIBILIDAD ELECTROMAGNÉTICA

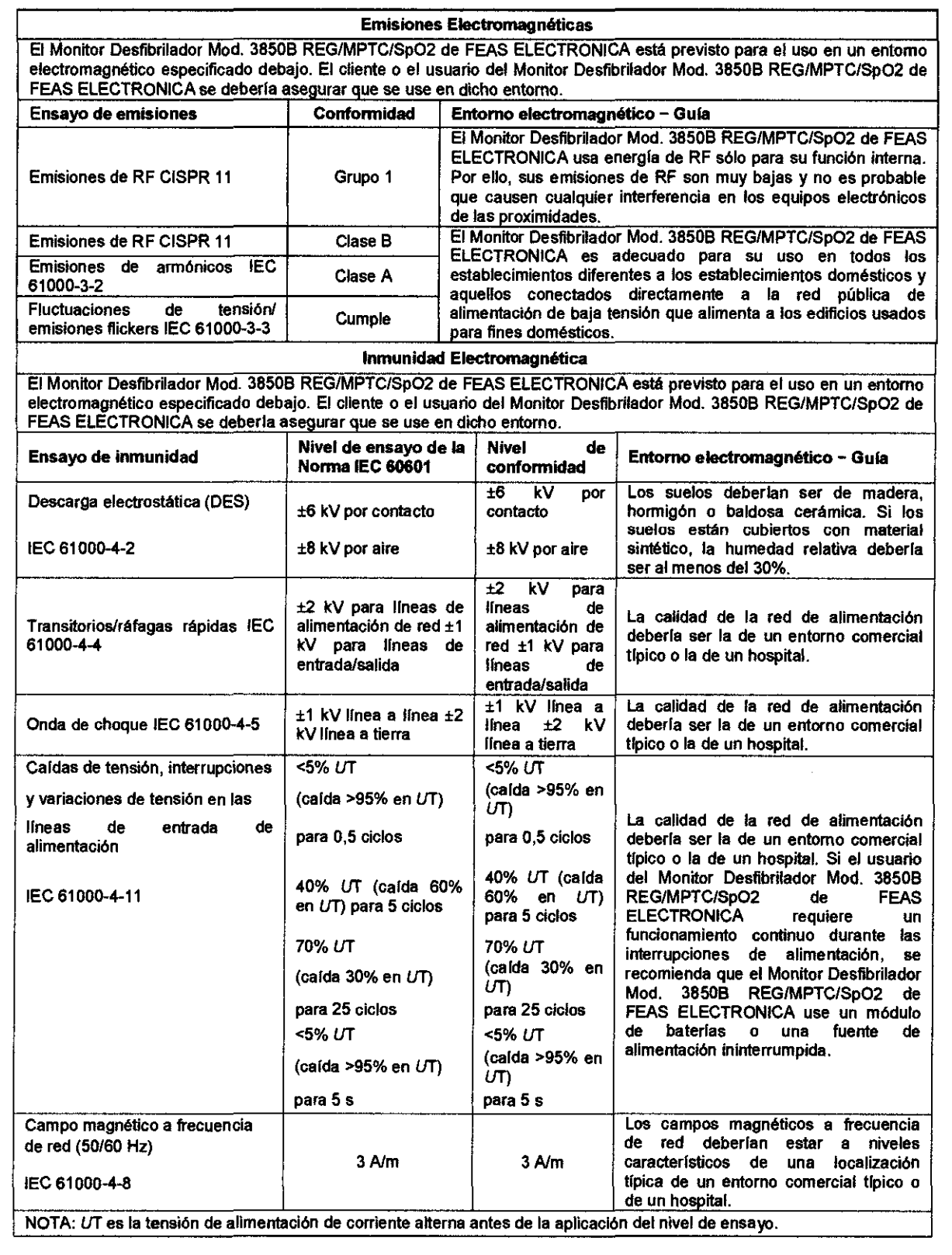

 $\begin{array}{c}\n\text{Fe}^{\text{H}}\text{V}^{\text{B}}\text{E}^{\text{C}}\text{F}^{\text{R}}\text{G}^{\text{N}}\text{N}^{\text{R}}\text{G}^{\text{S}}\text{R}^{\text{S}}\n\end{array}$ 

/0A.. f'xtT '1'iSJ"V N íVl

FEAS ELECTRONICA S.A.

The FEASE ELECT<br>DT: Ing. Jorge F. Foot<br>Av. Colon 5760<br>Pacco 147 (esq. C. C  $2500000$ **Foas** Pasco 147 (esq. C. Cucha)<br>B° Q. de las Rosa ay +54 351 4850750

# feas ELECTRONICA S.A.

 $A.M.A$ 

 $273 m /$ 

# **IEAS ELECTRONICA S.A.**<br> **Monitor DESFIBRILADOR**<br> *Equipamientos* Antiquity Proyecto de Instrucciones de Uso - Anexo III.B Disp. 231 02

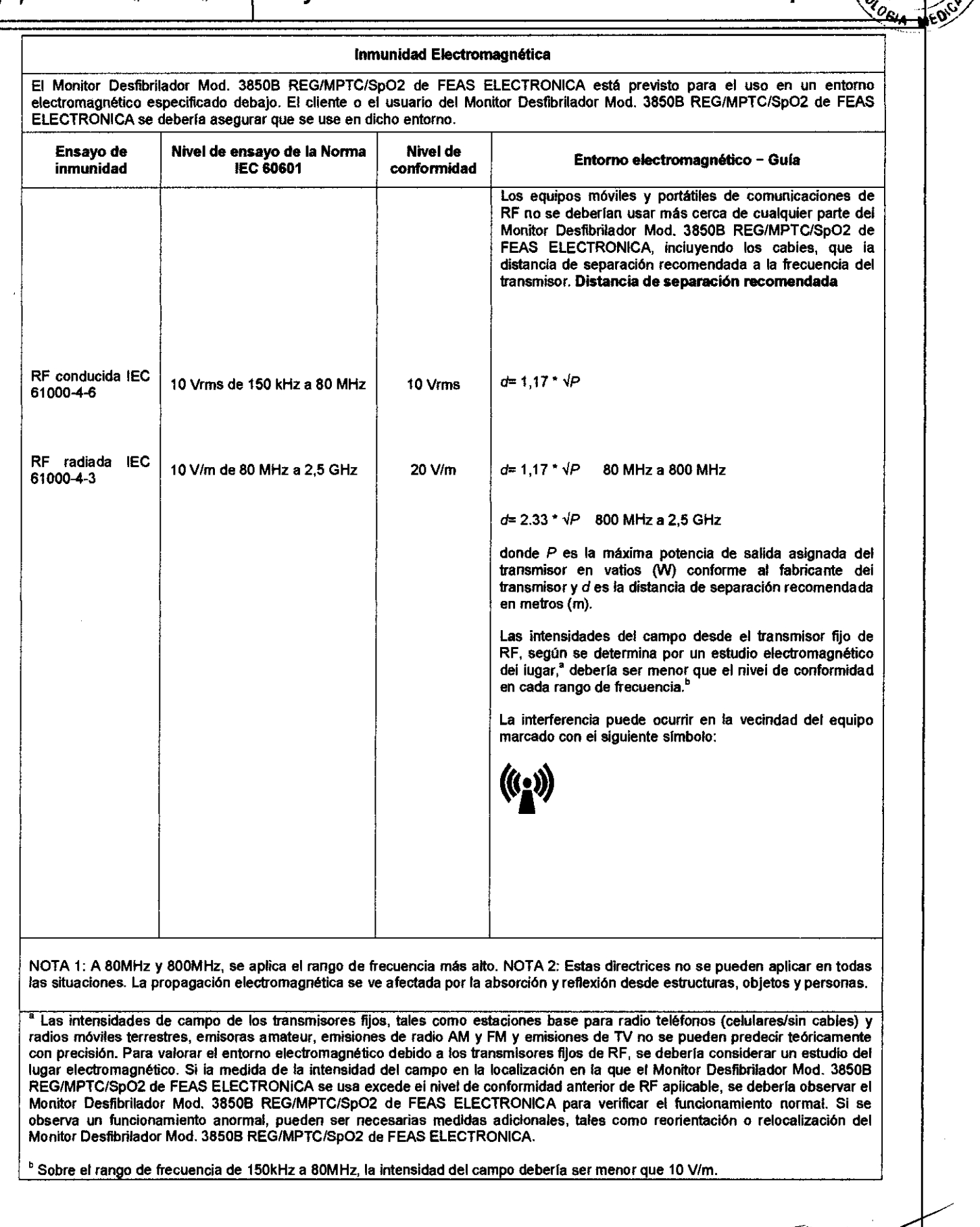

Provecto de Instrucciones de Uso\_D3850-BIFÁSICO

FEAS EUr.TRONICA S,A,

OT: Ing. Jorge F: F: Gase -: MY . AV. Color: 5700 -: X5003EV.<br>Dr. Ing. Jorge F: F: Gase -: X5003ELC<br>Pasco 147 (esq. C. Cucha)<br>BeQ. de las Resisse - Gardoba<br>Tai, +54 351 4848016/1B· Fax +54 351 485075(

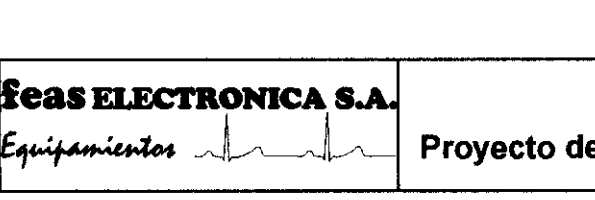

#### Distancias de separación recomendadas entre los equipos portátiles y móviles de comunicaciones de RF y el Monitor Desfibrilador Mod. 3850B REG/MPTC/Sp02 de FEAS ELECTRONICA

Proyecto de Instrucciones de Uso - Anexo III.B Disp. 23

El Monilor Desfibrilador Mod. 3850B REG/MPTC/Sp02 de FEAS ELECTRONICA esté previsto para el uso en un entorno electromagnético en el que se controlan las perturbaciones radiadas de RF. El cliente o el usuario del Monitor Desfibrilador Mod. 3850B REG/MPTC/Sp02 de FEAS ELECTRONICA puede ayudar a prevenir la interferencia electromagnética manteniendo una distancia mfnima entre el equipo portátil y móvil de comunicaciones de RF (transmisores) y el Monttor Oesfibrilador Mod. 38508 REG/MPTC/SpO2 de FEAS ELECTRONICA según se recomienda debajo, conforme a la máxima potencia de salida del equipo de comunicaciones.

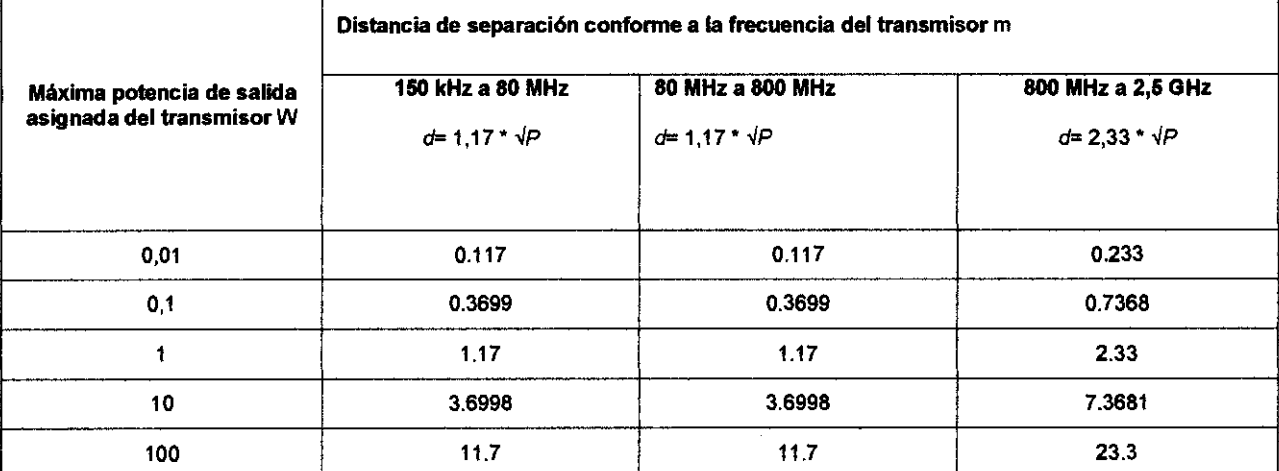

Para los transmisores asignados con una potencia máxima de salida no listados arriba, la distancia de separación recomendada d en metros (m) se puede determinar usando la ecuación aplicable a la frecuencia del transmisor, donde P es la máxima potencia de salida asignada en vatios (W) conforme al fabricante del transmisor. NOTA 1 A 80 MHz y 800 MHz, se aplica la distancia de separación para el rango de frecuencia mas alto. NOTA 2 Estas directrices no se pueden aplicar en todas las situaciones. La propagación electromagnética se ve afectada por la absorción y reflexión desde estructuras, objetos y personas.

#### CONDICIONES AMBIENTALES

Durante el Funcionamiento:

Temperatura: 0°C a 45°C.<br>Presión Atmosférica: 500 a 797mmHg. Presión Atmosférica:<br>Humedad relativa: De 0 a 90% (sin condensación)

Durante el Almacenamiento y Transporte: Temperatura:  $-15^{\circ}$ C a 45°C. Presión Atmosférica: 500 a 797mmHg. Humedad relativa: De O a 95% (sin condensación)

En función de los accesorios utilizados, se pueden aplicar condiciones ambientales más es1rictas. Seguir las instrucciones de uso correspondientes

3.13. Información suficiente sobre el medicamento o los medicamentos que el producto médico de que trate esté destinado a administrar, incluida cualquier restricción en la elección de sustancias que se puedan suministrar; NO CORRESPONDE

3.14. Las precauciones que deban adoptarse si un producto médico presenta un riesgo no habitual específico asociado / -- eliminación; ~

#### NO CORRESPONDE

3.15. Los medicamentos incluidos en el producto médico como parte integrante del mismo, conforme al item 7.3. del Anexo de la Resolución GMC N° 72/98 que dispone sobre los Requisitos Esenciales de Seguridad y Eficacia de los productos médicos; NO CORRESPONDE

Pro**sexto RESIGNAM SOFT SOFT ASICO** DT: 109 ... The Contract of the Contract of Texts of Texts of Texts of Texts of Texts of Texts of Texts of Texts of Texts of Texts of Texts of Texts of Texts of Texts of Texts of Texts o

FEAS ELECTRONIC.

 $27.3 \times 10^{-kN.M.A.}$ 

/ ~~

Monitor DESFIBRILADOR  $\blacktriangledown$  3  $\parallel$  (Form

 $A_{\rm V}$ , Cole SUS Paseo 14-X5003ELC<br>6s Rosas - Cordoba p 16/18 - Fax +54 351 485075C

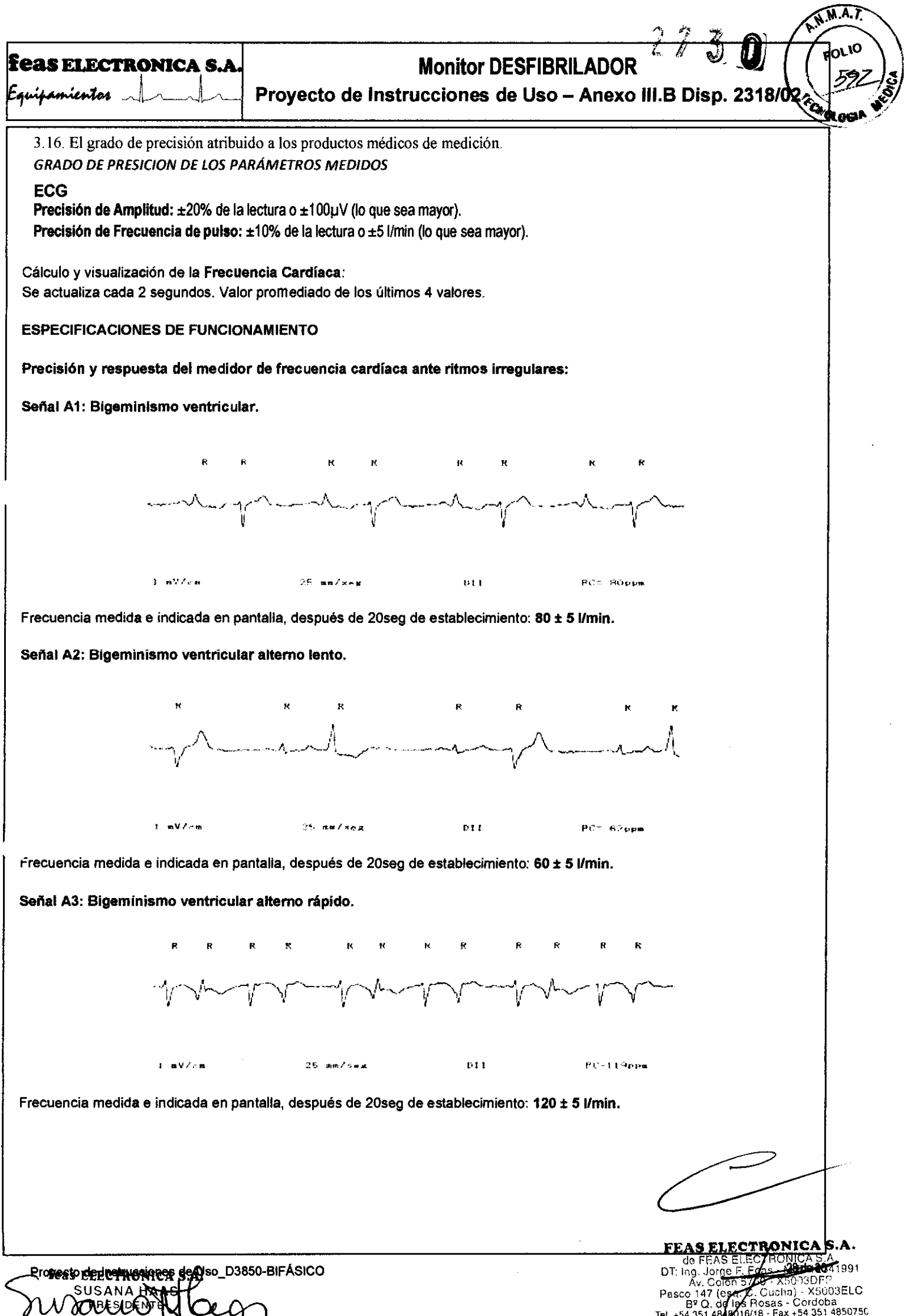

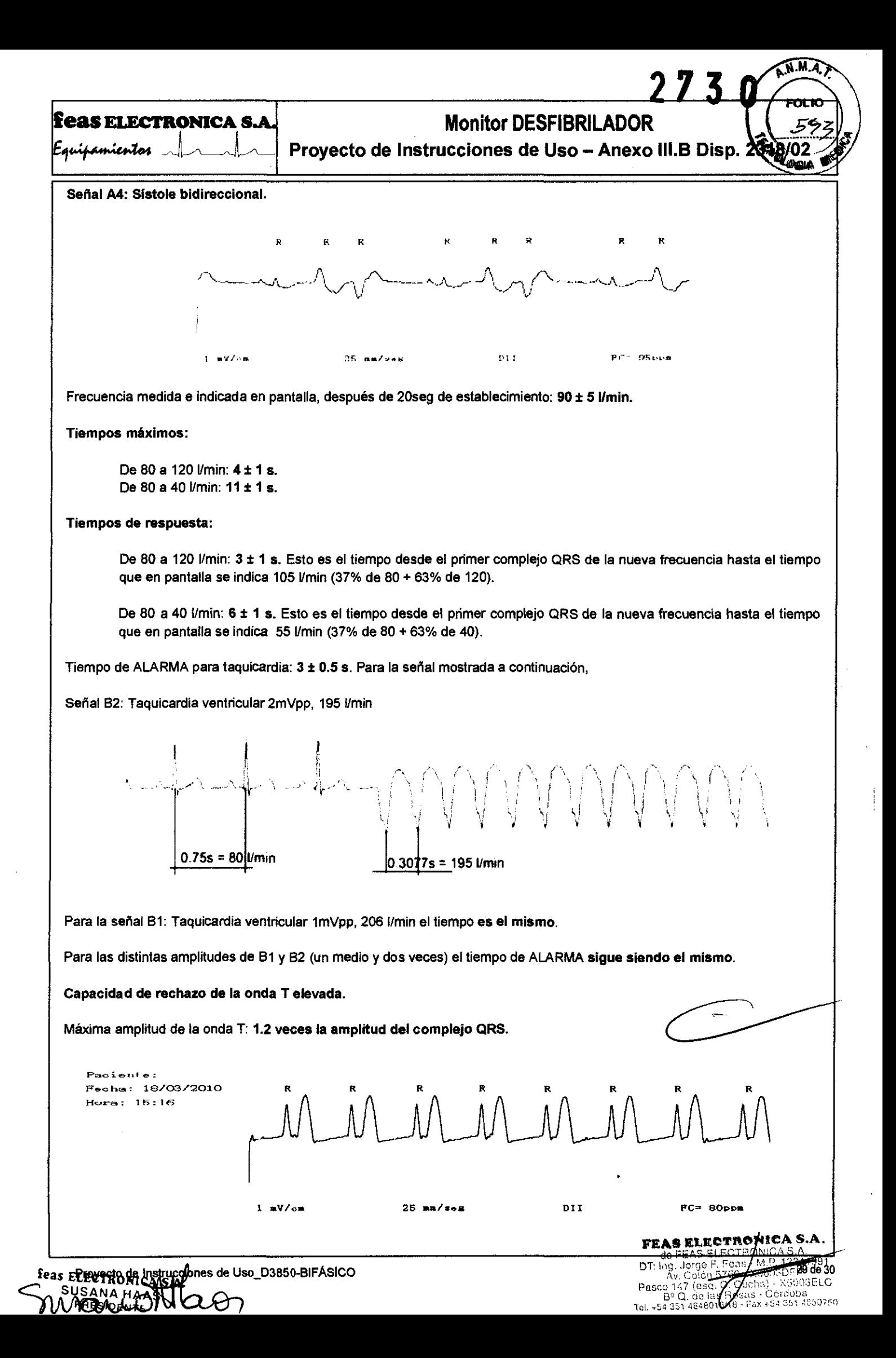

 $\frac{273}{100}$  **feas ELECTRONICA S.A.** Monitor DESFIBRILADOR 273

**A.M.A.Z** 

 $\begin{array}{c|c|c|c} \hline \text{F.} & \text{F.} & \$ 

## OXIMETRiA (Sp02)

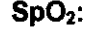

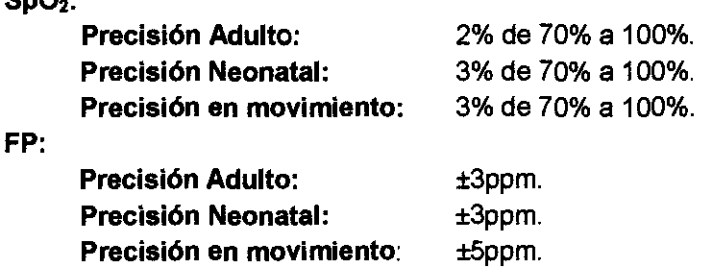

#### DESFIBRILADOR

Precisión de la Energia entregada

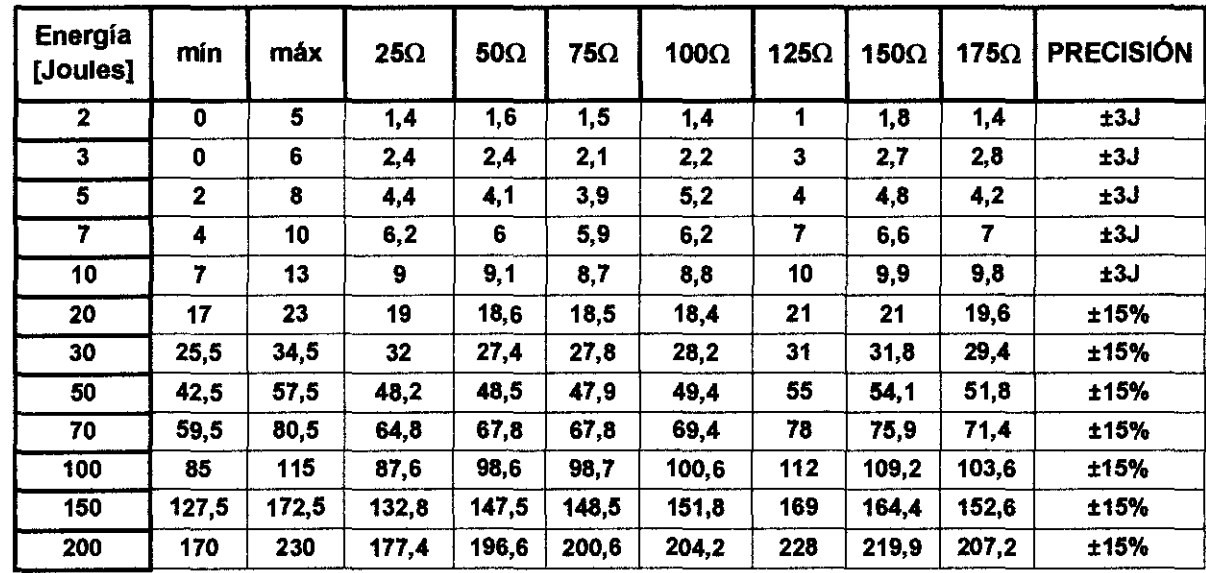

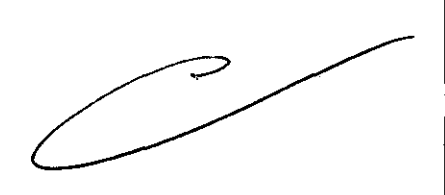

# **FEAS ELECTRONICAS.A.**<br>
de FEAS ELECTRONICAS A.<br>
DT Ing. Lorge F. Foas Contract .<br>
Av. Colée 5700 C. Colée 100050 FP<br>
Pasco 147 (esg C. Circha) - X5003ELC<br>
BP Q. de 168 Nossas - Cordoba<br>
101. +54 251 48480 M/18 - Fax +54 3

Prevecto de Instrucciones de Uso\_D3850-BIFASICO ~ s CTRONICA e instrucciones de Uso\_D3850-BIFASICO ~ s CTRONICA<br>A ser de Carlonica de Carlonica de Carlonica de Carlonica e instrucciones de CAR e a contra de CAR e a contra<br> ~gl SUSANA Pa~co B" 1 . O. I I " ;i;a~5~~}~~:~~~C *A* mr¡E'1I ,,'u ~~, v:J 0/1 I,"!. 1'!;': S~ 1 .. , . F;;¡x ' .

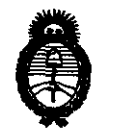

**Ministerio de Salud<br>Secretaría de Políticas, Regulación** e Institutos A.N.MAT.

#### ANEXO III

#### CERTIFICADO

Expediente NO; 1-47-19558-10-0

**El** Interventor de la Administración Nacional de Medicamentos, Alimentos y Tecnología Médica (ANMAT) certifica que, mediante la Disposición Nº **.. 1.2.' ... 3 ... 0** Y de acuerdo a lo solicitado por Feas Electrónica S.A., se autorizó la inscripción en el Registro Nacional de Productores y Productos de Tecnología Médica (RPPTM), de un nuevo producto con los siguientes datos identificatorios característicos:

Nombre descriptivo: Monitor Desfibrilador.

Código de identificación y nombre técnico UMDNS: 17-882 - Desfibriladores / Marcapasos, Externos.

Marca de (los) producto(s) médico(s): Feas Electrónica.

Clase de Riesgo: Clase III.

Indicación/es autorizada/s: Monitor desfibrilador de pulso bifásico, externo o interno a demanda (no se incluye las paletas para desfibrilación interna), en pacientes neonatos, pediátricos, adultos y adultos obesos. Diseñado, además, como Cardioversor, Monitor de ECG de superficie, Monitor de Saturación Porcentual de Oxígeno, Marcapaso Transcutáneo y Registrador de Eventos.

Modelo/s: - 3850B Bifásico/R/MPT/S<sub>p</sub>O<sub>2</sub>.

Período de vida útil: Cinco (5) años.

Condición de expendio: Venta exclusiva a profesionales e instituciones sanitarias. Nombre del fabricante: Feas Electrónica S.A.

Lugar/es de elaboración: Av. Colón 5760 (CP X5003DFP), Ciudad de Córdoba - Provincia de Córdoba - República Argentina.

ιŊ

contar de la fecha de su emisión.

DISPOSICIÓN Nº

 $2730$ 

Dr. OTTO A. ORSINGHER SUB-INTERVENTOR A.N.M.A.T.

contar de la fecha de su emisión.

DISPOSICIÓN Nº

 $2730$ 

l.

A. ORSINGHER OTTO **INTERVENTOR A.N.M.A.T.** 

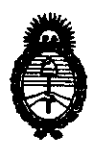

**Ministerio de Salud**  Secretaría de Políticas, Regulación e Institutos A.N.M.A.T.

ANEXO III

### **CERTIFICADO**

Expediente NO: 1-47-19558-10-0

El Interventor de la Administración Nacional de Medicamentos, Alimentos y Tecnología Médica (ANMAT) certifica que, mediante la Disposición Nº **...?..7...3... 0** y de acuerdo a lo solicitado por Feas Electrónica S.A., se autorizó la inscripción en el Registro Nacional de Productores y Productos de Tecnología Médica (RPPTM), de un nuevo producto con los siguientes datos identificatorios característicos:

Nombre descriptivo: Monitor Desfibrilador.

Código de identificación y nombre técnico UMDNS: 17-882 - Desfibriladores / Marcapasos, Externos.

Marca de (los) producto(s) médico(s): Feas Electrónica.

Clase de Riesgo: Clase III.

J' Indicación/es autorizada/s: Monitor desfibrilador de pulso bifásico, externo o interno a demanda (no se incluye las paletas para desfibrilación interna), en pacientes neonatos, pediátricos, adultos y adultos obesos. Diseñado, además, como Cardioversor, Monitor de ECG de superficie, Monitor de Saturación Porcentual de Oxígeno, Marcapaso Transcutáneo y Registrador de Eventos.

Modelo/s: - 3850B Bifásico/R/MPT/S<sub>p</sub>O<sub>2</sub>.

Período de vida útil: Cinco (5) años.

Condición de expendio: Venta exclusiva a profesionales e instituciones sanitarias. Nombre del fabricante: Feas Electrónica S.A.

Lugar/es de elaboración: Av. Colón 5760 (CP X5003DFP), Ciudad de Córdoba - ~ Provincia de Córdoba - República Argentina.